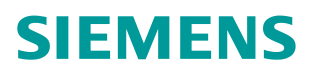

应用与工具 **10** 月**/2014** 年

# S7-400 PN-H 冗余系统集成 PN 口使用 ModbusTCP PN RED 软件 包的 Modbus TCP 快速入门

PN-H,MODBUS/TC P,MODBUS/TCP PN RED 软件包

**http://support.automation.siemens.com/CN/view/zh/81715142**

# 目录

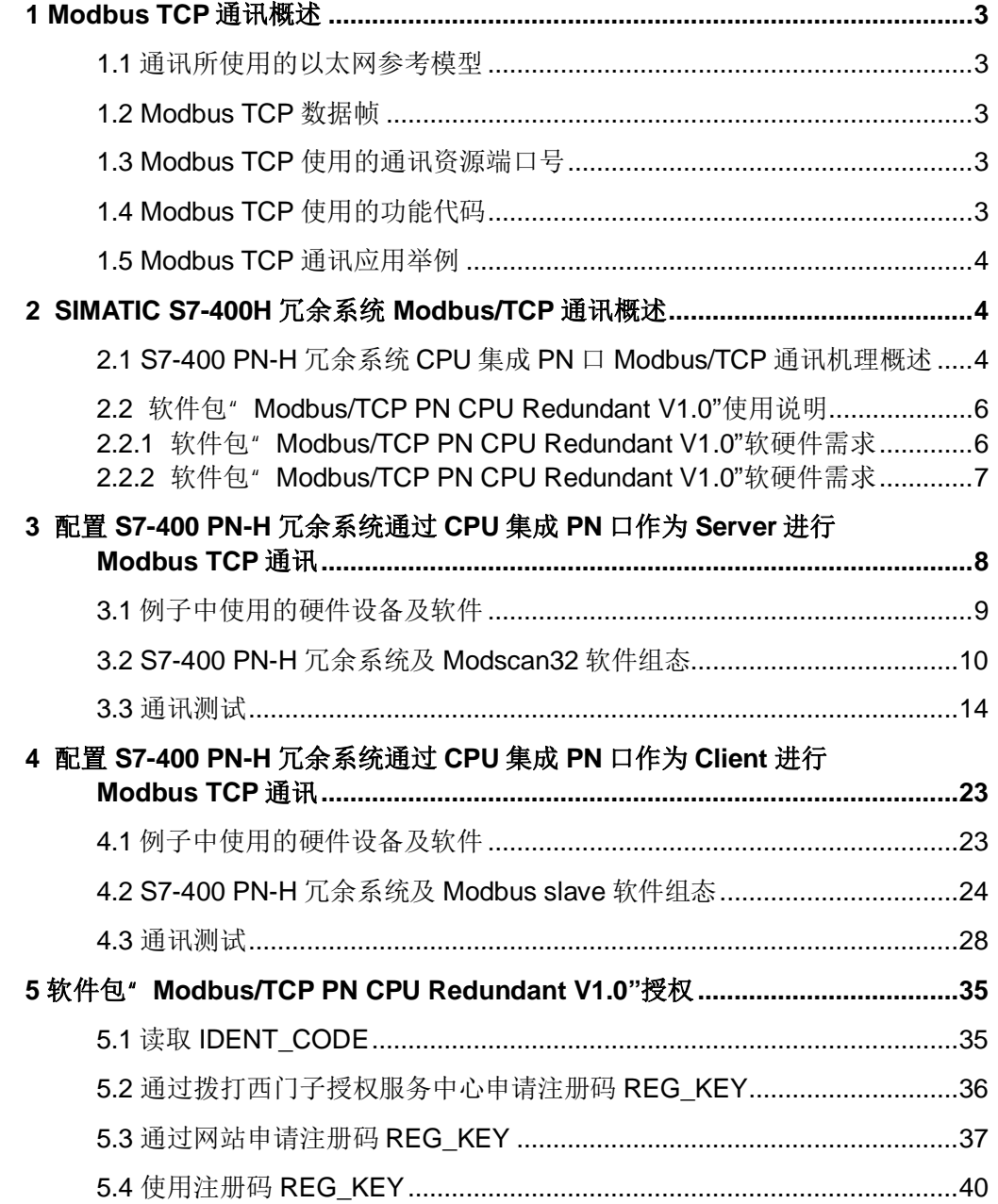

### <span id="page-2-5"></span><span id="page-2-0"></span>**1 Modbus TCP** 通讯概述

 MODBUS/TCP 是简单的、中立厂商的用于管理和控制自动化设备的 MODBUS 系列通讯 协议的派生产品,显而易见,它覆盖了使用 TCP/IP 协议的"Intranet"和"Internet"环境中 MODBUS 报文的用途。协议的最通用用途是为诸如 PLC's, I/O 模块, 以及连接其它简单域 总线或 I/O 模块的网关服务的。

<span id="page-2-1"></span>1.1 通讯所使用的以太网参考模型

 Modbus TCP 传输过程中使用了 TCP/IP 以太网参考模型的 5 层: 第一层: 物理层, 提供设备物理接口, 与市售介质/网络适配器相兼容 第二层:数据链路层,格式化信号到源/目硬件址数据帧 第三层:网络层,实现带有 32 位 IP 址 IP 报文包 第四层:传输层,实现可靠性连接、传输、查错、重发、端口服务、传输调度 第五层:应用层,Modbus 协议报文

<span id="page-2-2"></span>1.2 Modbus TCP 数据帧

Modbus 数据在 TCP/IP 以太网上传输, 支持 Ethernet II 和 802.3 两种帧格式, Modbus TCP 数据帧包含报文头、功能代码和数据 3 部分, MBAP 报文头(MBAP、Modbus Application Protocol、Modbus 应用协议)分 4 个域, 共 7 个字节。

<span id="page-2-3"></span>1.3 Modbus TCP 使用的通讯资源端口号

在 Moodbus 服务器中按缺省协议使用 Port 502 通信端口,在 Modus 客户器程序中设置任意 通信端口,为避免与其他通讯协议的冲突一般建议 2000 开始可以使用。

<span id="page-2-4"></span>1.4 Modbus TCP 使用的功能代码

按照使用的通途区分,共有 3 种类型分别为:

1) 公共功能代码:已定义好功能码,保证其唯一性,由 Modbus.org 认可;

2) 用户自定义功能代码有两组, 分别为 65~72 和 100~110, 无需认可, 但不保证代码使 用唯一性,如变为公共代码,需交 RFC 认可;

3) 保留功能代码,由某些公司使用某些传统设备代码,不可作为公共用途。 按照应用深浅,可分为 3 个类别:

 1) 类别 0,客户机/服务器最小可用子集:读多个保持寄存器(fc.3);写多个保持寄存器 (fc.16);

2) 类别 1, 可实现基本互易操作常用代码: 读线圈(fc.1);读开关量输入(fc.2);读输入寄存 器(fc.4); 写线圈(fc.5); 写单一寄存器(fc.6);

3) 类别 2, 用于人机界面、监控系统例行操作和数据传送功能: 强制多个线圈(fc.15); 读通 用寄存器(fc.20); 写通用寄存器(fc.21); 屏蔽写寄存器(fc.22); 读写寄存器(fc.23)。

#### <span id="page-3-0"></span>1.5 Modbus TCP 通讯应用举例

在读寄存器的过程中,以 Modbus TCP 请求报文为例,具体的数据传输过程如下:

1) Modbus TCP 客户端实况, 用 Connect()命令建立目标设备 TCP 502 端口连接数据通信 过程;

 $2$ ) 准备 Modbus 报文, 包括 7 个字节 MBAP 内请求;

3) 使用 send()命令发送;

4) 同一连接等待应答;

5) 同 recv()读报文, 完成一次数据交换过程;

6) 当通信任务结束时,关闭 TCP 连接,使服务器可以为其他服务。

#### <span id="page-3-1"></span> **2 SIMATIC S7-400H** 冗余系统 **Modbus/TCP** 通讯概述

<span id="page-3-2"></span>2.1 S7-400 PN-H 冗余系统 CPU 集成 PN 口 Modbus/TCP 通讯机理概述

 S7-400 PN-H 冗余系统控制器是西门子推出的基于 Profinet 系统冗余的解决方案,其中 每个 CPU 上集成了两个 Profinet 接口, 如下图 1 所示:

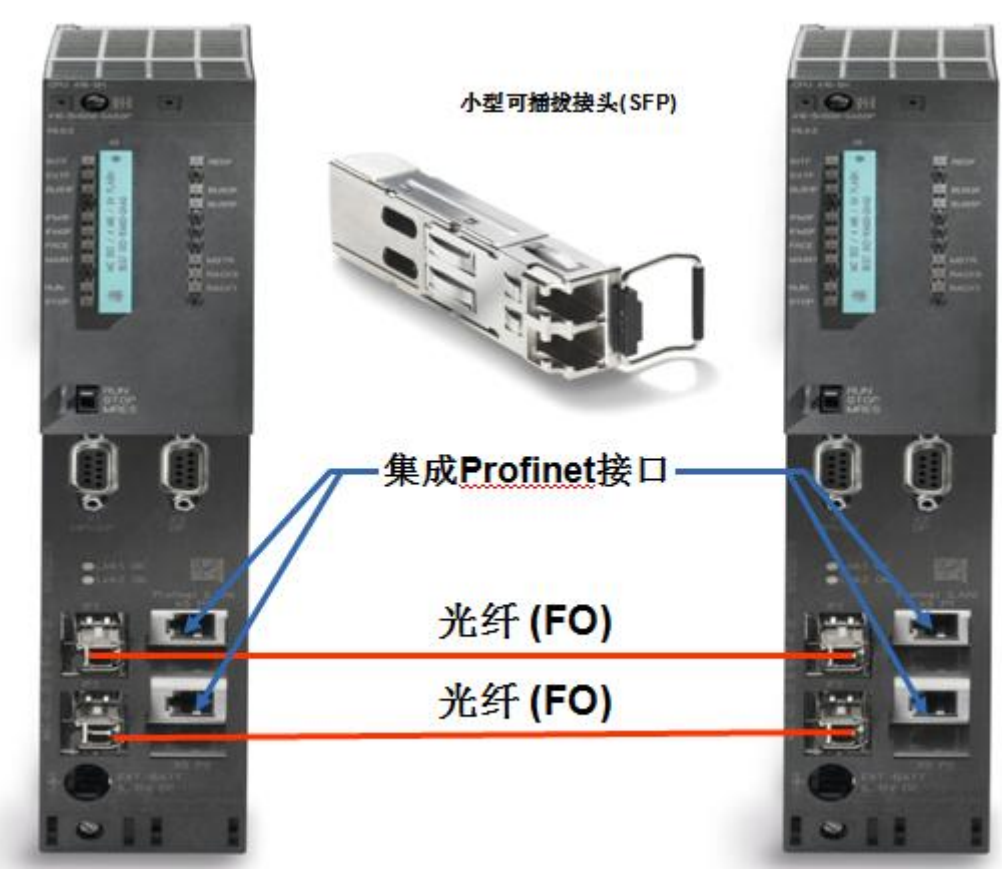

Picture 1:集成 PN 接口的 S7-400 PN-H 冗余系统

 2013 年 11 月西门子推出了基于 S7-400PN-H 冗余系统 CPU 集成 PROFINET 接口的 Modbus/TCP 冗余通信软件包"Modbus/TCP PN CPU Redundant V1.0", 其通信网络架构 和程序块版本如下图 2、3 所示:

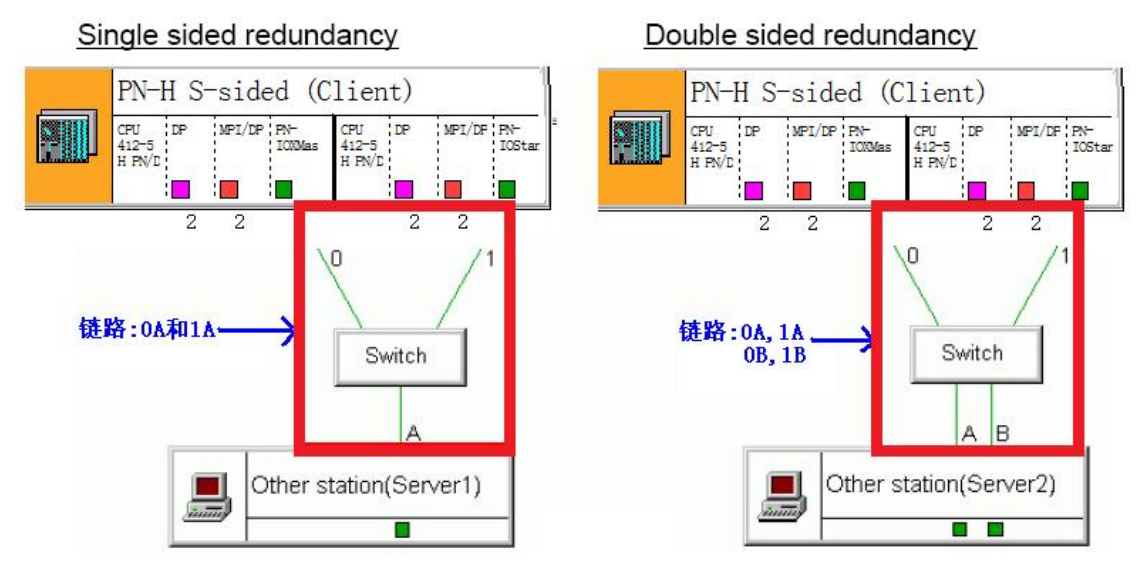

Picture 2: S7-400 PN-H 冗余系统 CPU 集成 PN 口的 Modbus/TCP 网络架构

5

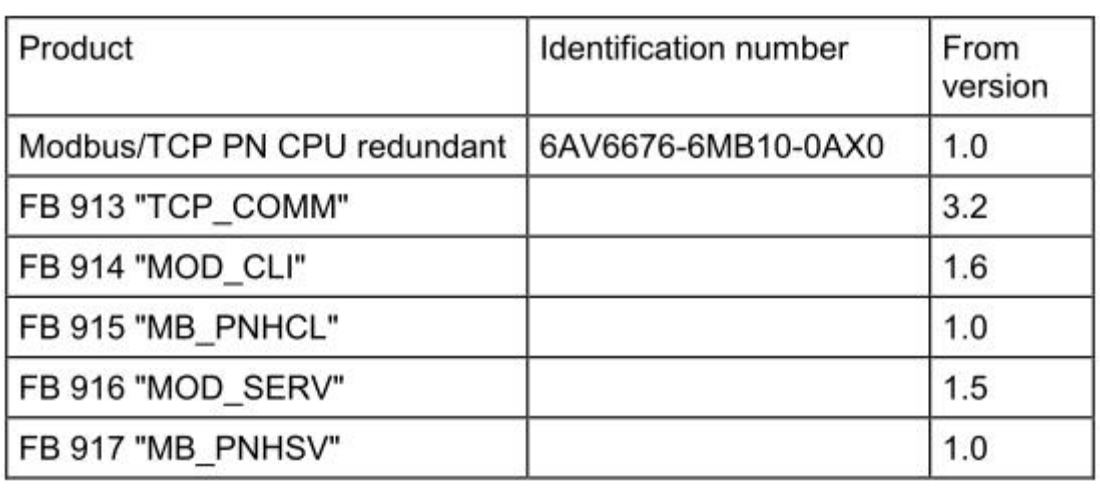

Picture 3: 软件包"Modbus/TCP PN CPU Redundant V1.0"程序版本

软件包"Modbus/TCP PN CPU Redundant V1.0"的通信机理及特点如下:

- 1) 如果 S7-400 PN-H CPU 做 Modbus/TCP Server, 该解决方案能够允许通信伙伴通过 任意一个机架 CPU 的 PN 口通信链路(图 2 中单边的链路为 0A、1A;双边链路为 0A、 1A/0B、1B)建立通信及数据的一致性,链路的选择完全由客户端自行根据链路的通信 状况决定,当任一链路中断、PN-H CPU 冗余模式的切换均不会对通信造成任何影响
- 2) 如果 S7-400 PN-H CPU 做 Modbus/TCP client, 解决方案能够保证通过任意一个机架 CPU 的 PN 口通信链路(图 2 中单边的链路为 0A、1A;双边链路为 0A、1A/0B、1B)与 通信伙伴建立通信及数据的一致性,当任一链路中断、PN-H CPU 冗余模式的切换均不 会对通信造成任何影响
- 3) 解决方案中提供了完整的 TCP 层及 Modbus 应用层的诊断

<span id="page-5-0"></span>2.2 软件包"Modbus/TCP PN CPU Redundant V1.0"使用说明

<span id="page-5-1"></span>2.2.1 软件包"Modbus/TCP PN CPU Redundant V1.0"软硬件需求

该软件包需要的软件需求如下图 4、5 所示:

#### 400 PN-H-CPU (only Modbus/TCP PN and Modbus/TCP PN Red)

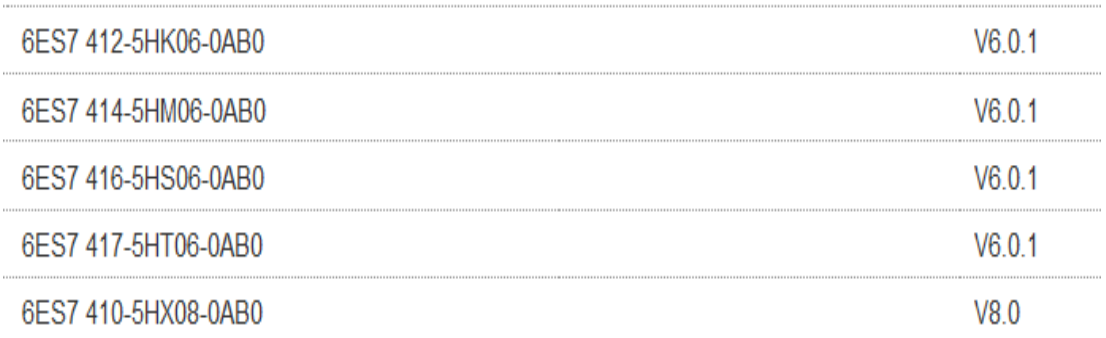

Picture 4: 软件包"Modbus/TCP PN CPU Redundant V1.0"所需要的硬件需求

#### **Software requirements**

· SIMATIC STEP 7 version 5.5 SP2 HF1 or higher for the PN Red PLC version of the MODBUS blocks

Picture 5: 软件包"Modbus/TCP PN CPU Redundant V1.0"所需要的软件需求

#### <span id="page-6-0"></span>2.2.2 软件包"Modbus/TCP PN CPU Redundant V1.0"软硬件需求

当将软件选项包安装完集成到 Step7 时可以在 Step7 安装文件的相应目录中找到块库、例 程、英文手册,如下图 6-8 所示,在实际的项目调试过程中由于例子程序的各项功能比较完 善,因此可以直接使用例子程序根据项目的实际情况修改相应的参数即可,可以节省大量的 参数设置时间。

- The libraries under \Program Files\Siemens\Step7\S7libs,  $\bullet$
- The example projects under \Program Files\Siemens\Step7\Examples,  $\bullet$
- The manual under \Program Files\Siemens\Step7\S7manual\S7Comm.  $\bullet$
- The software registration form under \Program Files\Siemens\Step7\S7libs\ Modbus PN CPU Red.

Picture 6: 块库、例程、英文手册和软件注册的文件夹位置

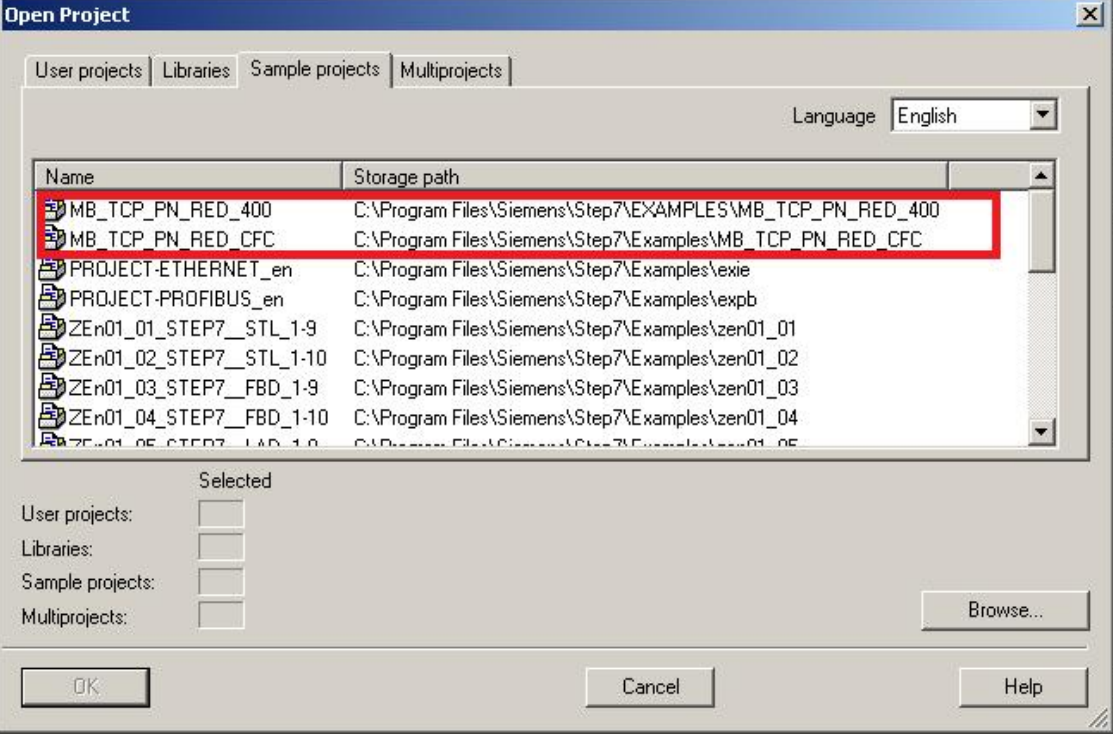

Picture 7: 例程(注: 当找不到例程时可以通过"Browse.."按钮来进行查找)

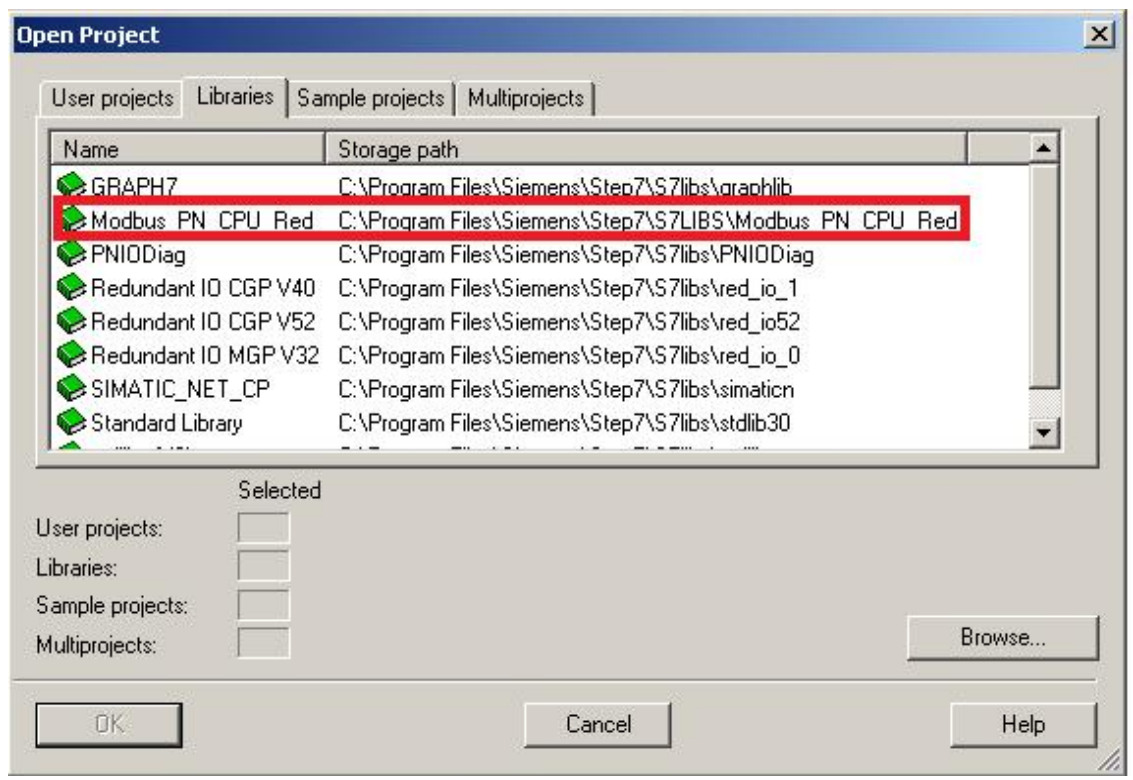

Picture 8: 功能块库(注: 当找不到块库时可以通过"Browse.."按钮来进行查找)

# <span id="page-7-0"></span>**3** 配置 **S7-400 PN-H** 冗余系统通过 **CPU** 集成 **PN** 口作为 **Server** 进行 **Modbus TCP** 通讯

下面以 S7-400 PN-H 冗余系统及 Modscan32 软件为例, 详细介绍如何将 S7-400 PN-H 冗余系统通过 CPU 集成 PN 口配置为 Server, Modscan32 为 Client 进行 Modbus TCP 通 讯,下图 9 为服务器功能块库的程序结构及各功能块完成的功能:

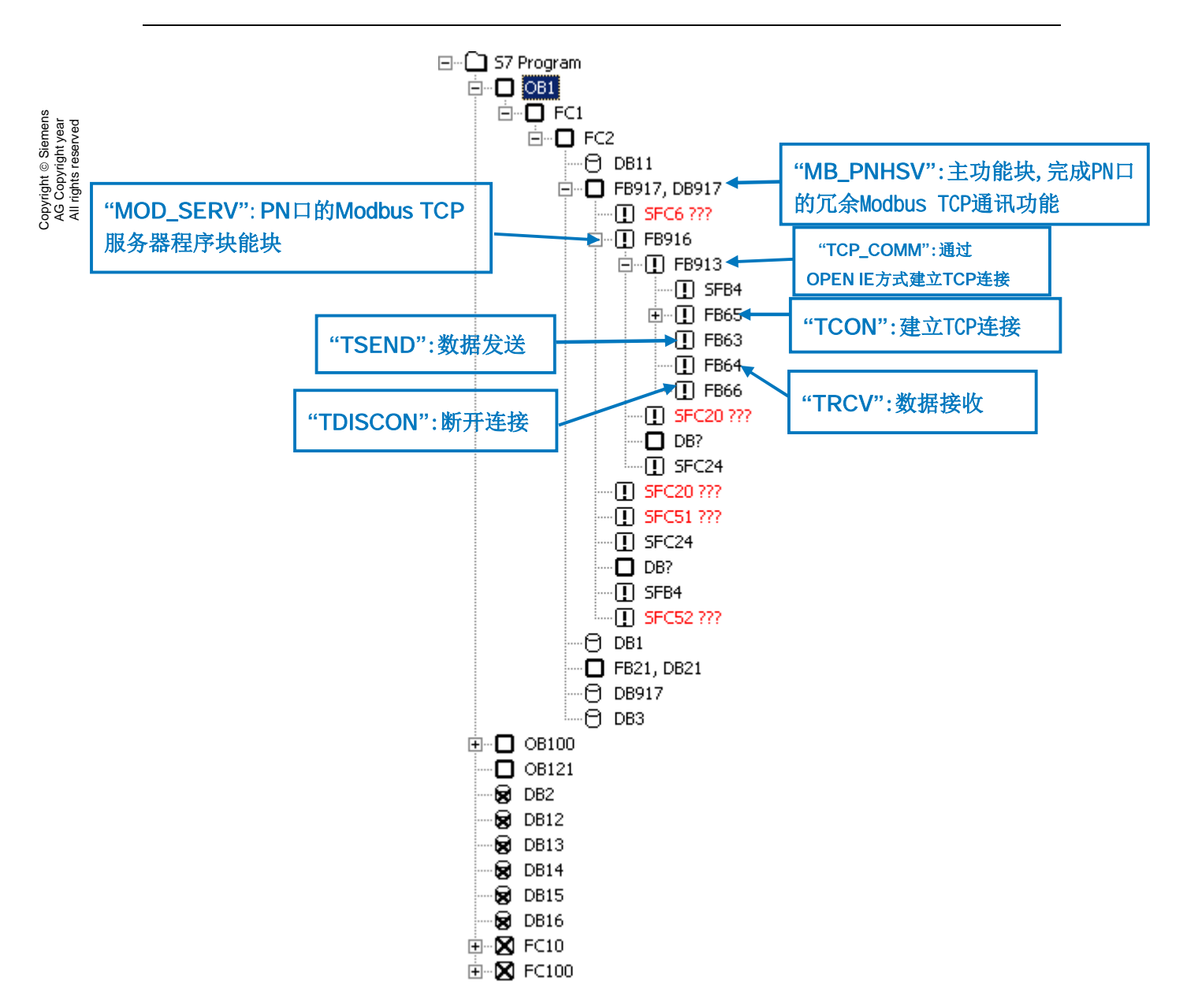

Picture 9: 软件包"Modbus/TCP PN CPU Redundant V1.0"服务器程序架构

# 注:**Modscan32** 软件可以从网上免费下载得到,本例中使用的版本为 **V7.0** 版,由于各 版本的功能不尽相同,因此需要注意版本问题。

<span id="page-8-0"></span>3.1 例子中使用的硬件设备及软件

本例中所用的硬件设备如下表:

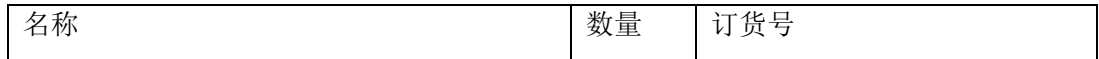

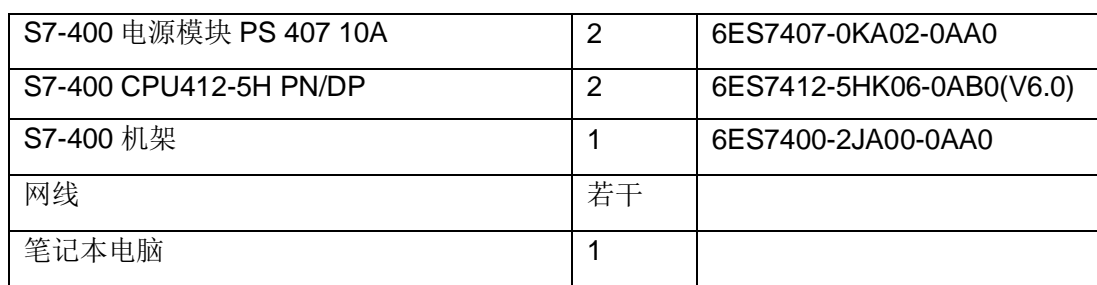

Table 1:服务器硬件清单

所用到软件如下表:

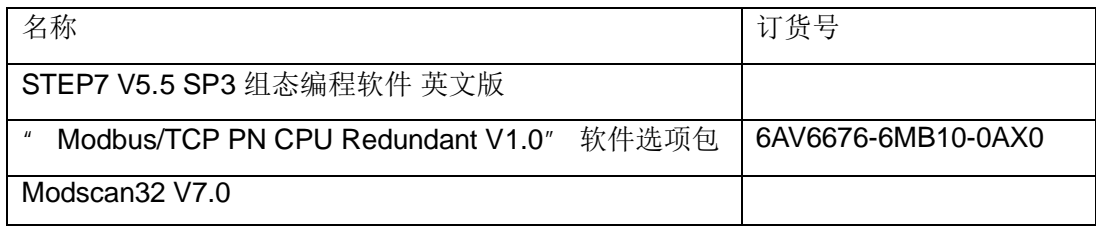

Table 2:服务器软件清单

<span id="page-9-0"></span>3.2 S7-400 PN-H 冗余系统及 Modscan32 软件组态

打开 STEP7 软件, 新建一个项目文件, 插入一个" SIMATIC H 站", 在硬件组态中分 别插入 PS407 电源, CPU412-5H PN/DP 等并设置 Rack 0、1 CPU 的集成 PN 接口的 IP 地 址,如下图 10 所示:

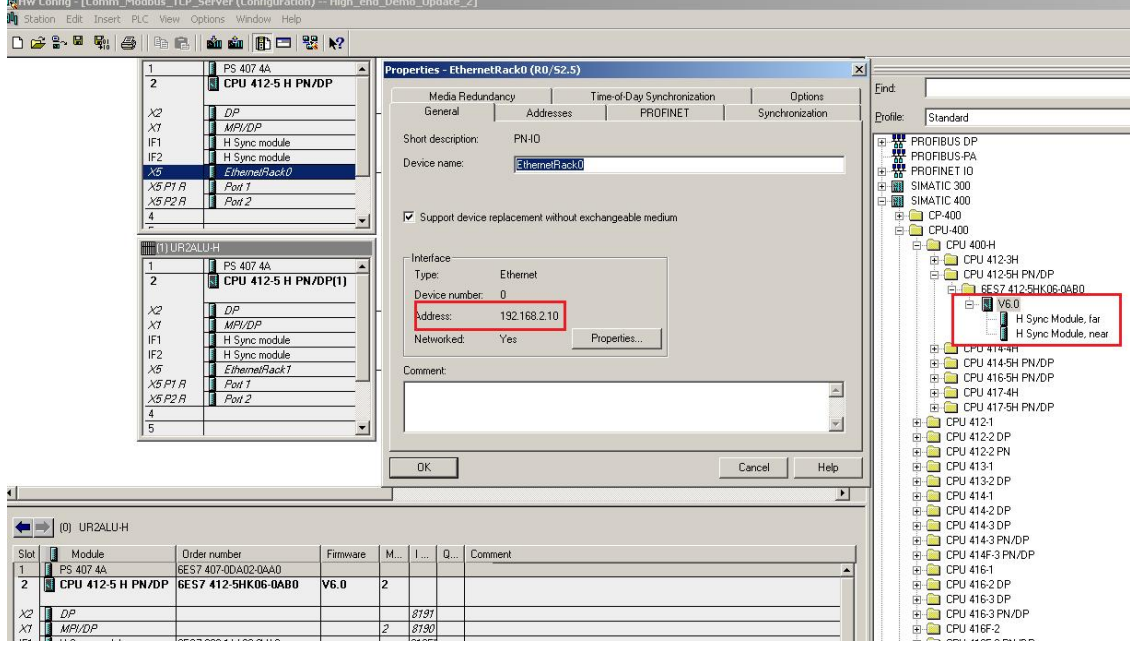

Picture 10: 硬件组态

硬件组态完成后, 编译保存, 并将例程站点"H Single-sided (Server)"中的程序 (System data 不需要拷贝)拷贝到该项目中。

由于需要在 SIMATIC 站与其他通讯伙伴之间建立 TCP 连接用于 Modbus 通讯, 而对于 CPU 的集成 PN 口来说须通过 Open IE(开放式以太网通讯)的方式来建立 TCP 连接, 通过 S7-CPU 的 PROFINET 接口 进行 Modbus TCP 通信时,需要使用通信块 FB65 "TCON"、 FB66 "TDISCON"、FB63 "TSEND" 和 FB64 "TRCV", 要进行 Modbus TCP 通信, 必须在 数据块中为 Rack0 及 Rack1 冗余 CPU 指定相应的参数, 相应得参数在程序中主要由 DB2 " MODBUS HPARAM PN 2"来完成初始化(注意: 参数设置必须在" Data View"视图下 的" Actual value"列中设置), 其中各参数的含义如下图 11、12 所示:

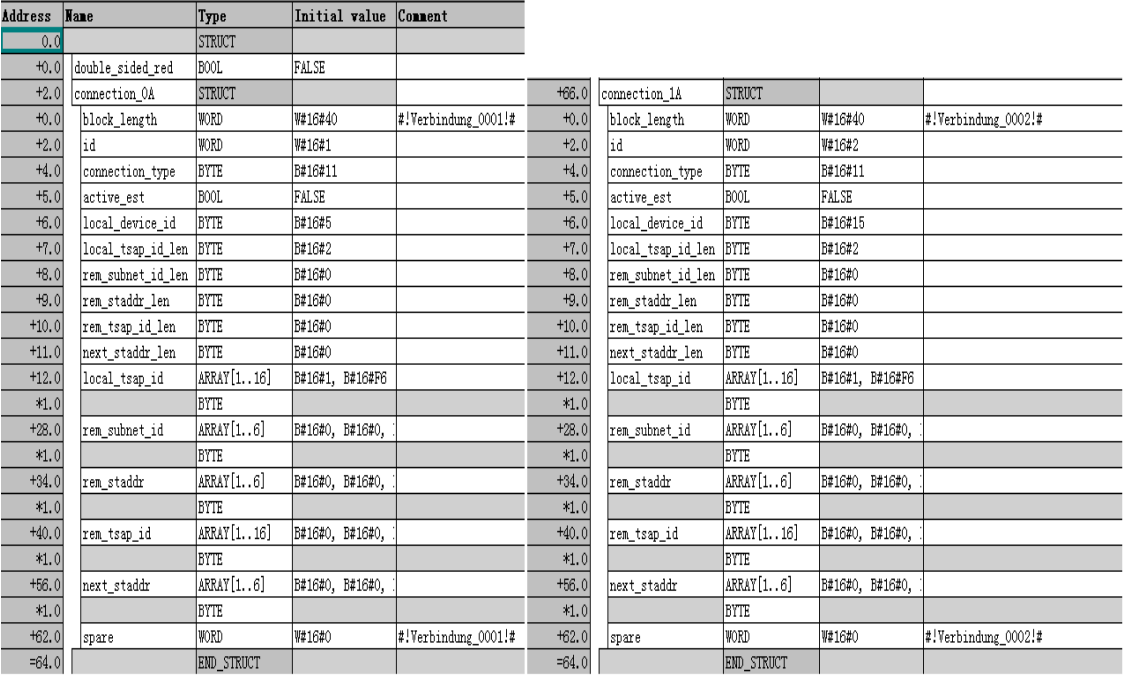

Rack0 CPU集成PN的OPEN IE TCP连接参数

Rack1 CPU集成PN的OPEN IE TCP连接参数

Picture11: DB2 " MODBUS\_HPARAM\_PN\_2" 的 TCP 连接参数设置部分

关于 DB2 " MODBUS\_HPARAM\_PN\_2"的 Rack0 及 Rack1 冗余 CPU TCP 连接参数含义 如下表 3 所示:

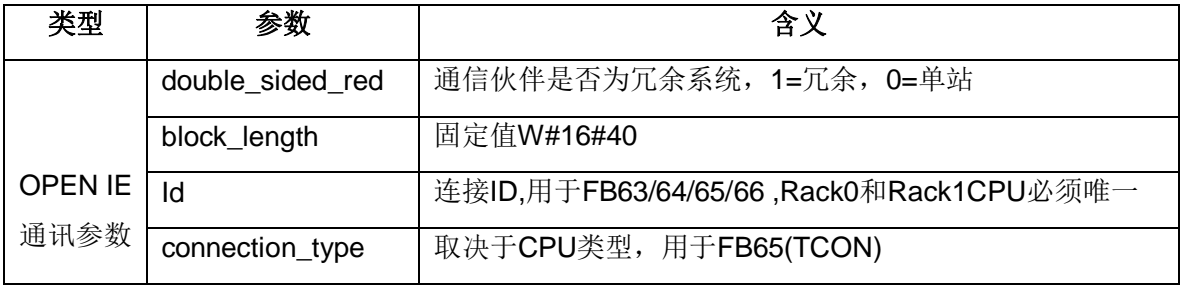

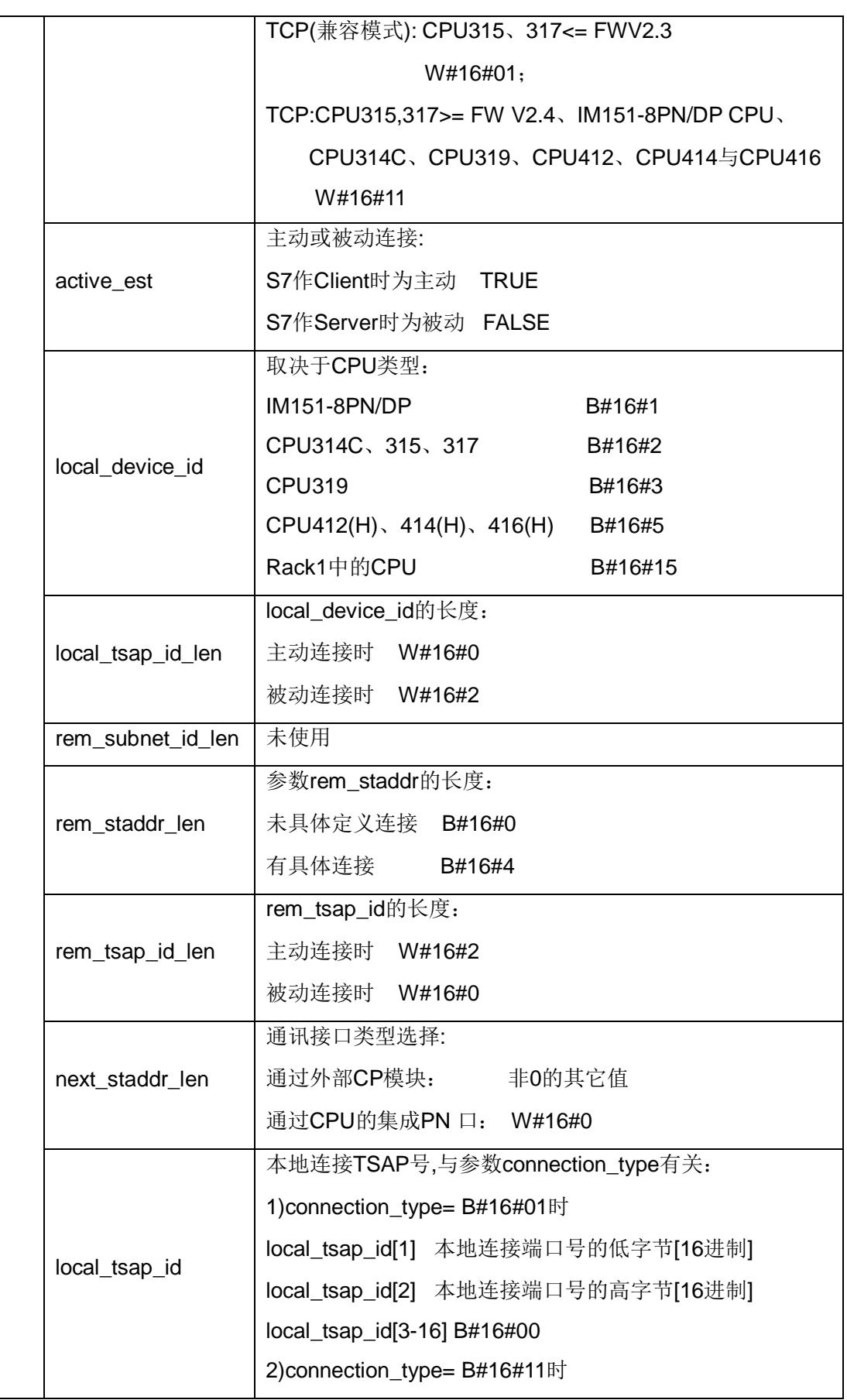

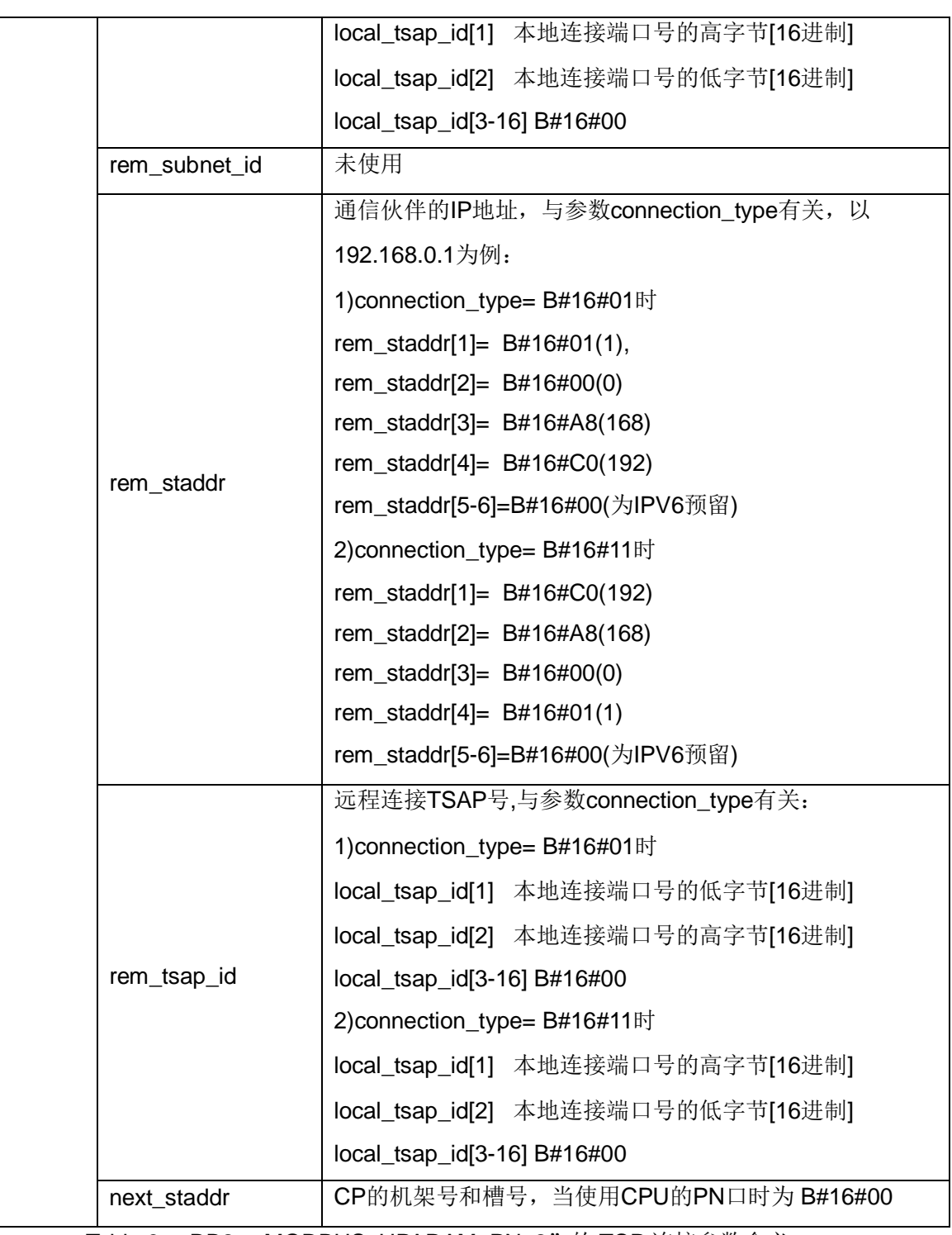

Table 3: DB2 " MODBUS\_HPARAM\_PN\_2" 的 TCP 连接参数含义

| TRUE<br>$+130.0$<br>server_client<br><b>BOOL</b><br>与功能码相关,单写模式<br>$+130.1$<br><b>FALSE</b><br>single write<br><b>BOOL</b><br>$+130.2$<br>FAL SE<br>BOOL<br>connect_at_startup<br>$+131.0$<br>BYTE<br>B#16#0<br>reserved<br>建立连接模式(ENQ_ENR/PLC启动后)选择<br>$+132.0$<br><b>BYTE</b><br>B#16#3<br>data_type_1<br>$+134.0$<br>WORD<br>W#16#B<br>$db_1$<br>$+136.0$<br>WORD<br>W#16#0<br>start 1<br>$+138.0$<br>lend 1<br>WORD<br>W#16#1F3<br>$+140.0$<br>BYTE<br>B#16#3<br>data_type_2<br>$+142.0$<br>W#16#C<br>$db_2$<br>WORD<br>$+144.0$<br>start 2<br>WORD<br>W#16#2DO<br>可定义8个数据区,支持功能码1、2、3、4、5、6、<br>$+146.0$<br>end 2<br>WORD<br>W#16#384<br>$+148.0$<br>data_type_3<br><b>BYTE</b><br>B#16#4<br>15, 16<br>$+150.0$<br>db 3<br>WORD<br>W#16#D<br>$IN:$ 含义如下<br>$+152.0$<br>start_3<br>WORD<br>W#16#2DO<br>$+154.0$<br>W#16#3E8<br>end <sub>3</sub><br>WORD<br>Data_tyne_x:预定义的_Modbus数据类型<br>$+156.0$<br><b>BYTE</b><br>B#16#0<br>data_type_4<br>Identifier<br>Data type<br>Size<br>$+158.0$<br>W#16#0<br>db 4<br>WORD<br>$+160.0$<br>start 4<br>WORD<br>W#16#0<br>0<br>Area not used<br>$+162.0$<br>end <sub>4</sub><br>WORD<br>W#16#0<br>Bit<br>Coils<br>$+164.0$<br><b>BYTE</b><br>B#16#1<br>1<br>data_type_5<br>$+166.0$<br>W#16#E<br>db_5<br>WORD<br>2<br>Bit<br>Inputs<br>$+168.0$<br>start 5<br>W#16#280<br>WORD<br>$+170.0$<br>end 5<br>WORD<br>W#16#4E2<br><b>Holding Register</b><br>3<br>Word<br>$+172.0$<br>data_type_6<br><b>BYTE</b><br>B#16#2<br>4<br>Input Register<br>Word<br>$+174.0$<br>ldb 6<br>WORD<br><b>W#16#F</b><br>$+176.0$<br>W#16#6A4<br>start 6<br>WORD<br>$+178.0$<br>WORD<br>W#16#8FC<br>end 6<br>$+180.0$<br><b>BYTE</b><br>B#16#1<br>data_type_7<br>db_x: 数据块号<br>$+182.0$<br>$db$ $7$<br>WORD<br>W#16#10<br>$+184.0$<br>start_7 <br>WORD<br>W#16#6A4<br>start_x: modbus寄存器或比特值起始地址, 对应DB从0字<br>$+186.0$<br>W#16#8FC<br>end_7<br>WORD<br>节开始<br>$+188.0$<br><b>BYTE</b><br>B#16#0<br>data_type_8<br>$+190.0$<br>W#16#0<br>db 8<br>WORD<br>End_x: modbus寄存器或比特值结束地址<br>$+192.0$<br>W#16#0<br>start 8<br>WORD<br>$+194.0$<br>end 8<br>WORD<br>W#16#0<br>-消息内部存储区<br>$+196.0$<br>conn_0A_send_buffer<br>ARRAY[1. .:<br>260 (B#16#0)<br>$*1.0$<br><b>BYTE</b><br>接收数据存储区<br>ARRAY[1 260 (B#16#0)<br>$+456.0$<br>conn OA recv buffer |  |  |  |  |  | 客户端/服务器选择 |  |  |  |
|----------------------------------------------------------------------------------------------------|--|--|--|--|--|-----------|--|--|--|
|                                                                                                    |  |  |  |  |  |           |  |  |  |
|                                                                                                    |  |  |  |  |  |           |  |  |  |
|                                                                                                    |  |  |  |  |  |           |  |  |  |
|                                                                                                    |  |  |  |  |  |           |  |  |  |
|                                                                                                    |  |  |  |  |  |           |  |  |  |
|                                                                                                    |  |  |  |  |  |           |  |  |  |
|                                                                                                    |  |  |  |  |  |           |  |  |  |
|                                                                                                    |  |  |  |  |  |           |  |  |  |
|                                                                                                    |  |  |  |  |  |           |  |  |  |
|                                                                                                    |  |  |  |  |  |           |  |  |  |
|                                                                                                    |  |  |  |  |  |           |  |  |  |
|                                                                                                    |  |  |  |  |  |           |  |  |  |
|                                                                                                    |  |  |  |  |  |           |  |  |  |
|                                                                                                    |  |  |  |  |  |           |  |  |  |
|                                                                                                    |  |  |  |  |  |           |  |  |  |
|                                                                                                    |  |  |  |  |  |           |  |  |  |
|                                                                                                    |  |  |  |  |  |           |  |  |  |
|                                                                                                    |  |  |  |  |  |           |  |  |  |
|                                                                                                    |  |  |  |  |  |           |  |  |  |
|                                                                                                    |  |  |  |  |  |           |  |  |  |
|                                                                                                    |  |  |  |  |  |           |  |  |  |
|                                                                                                    |  |  |  |  |  |           |  |  |  |
|                                                                                                    |  |  |  |  |  |           |  |  |  |
|                                                                                                    |  |  |  |  |  |           |  |  |  |
|                                                                                                    |  |  |  |  |  |           |  |  |  |
|                                                                                                    |  |  |  |  |  |           |  |  |  |
|                                                                                                    |  |  |  |  |  |           |  |  |  |
|                                                                                                    |  |  |  |  |  |           |  |  |  |
|                                                                                                    |  |  |  |  |  |           |  |  |  |
|                                                                                                    |  |  |  |  |  |           |  |  |  |
|                                                                                                    |  |  |  |  |  |           |  |  |  |
|                                                                                                    |  |  |  |  |  |           |  |  |  |
|                                                                                                    |  |  |  |  |  |           |  |  |  |
|                                                                                                    |  |  |  |  |  |           |  |  |  |
|                                                                                                    |  |  |  |  |  |           |  |  |  |
|                                                                                                    |  |  |  |  |  |           |  |  |  |
|                                                                                                    |  |  |  |  |  |           |  |  |  |
|                                                                                                    |  |  |  |  |  |           |  |  |  |
|                                                                                                    |  |  |  |  |  |           |  |  |  |

Picture 12: DB2 " MODBUS\_HPARAM\_PN\_2" 的 Modbus 参数设置部分

## <span id="page-13-0"></span>3.3 通讯测试

由于" Modbus/TCP PN CPU Redundant V1.0"选项包支持功能码FC1, 2, 3, 4, 5, 6,15,16,不同的功能码测试过程中类似,因此下面以FC03(读写保持寄存器)为例来说明 通讯测试的整个过程,对于其他功能码的测试将不再重复᧿述,对于Modbus的数据类型可 参考下表4:

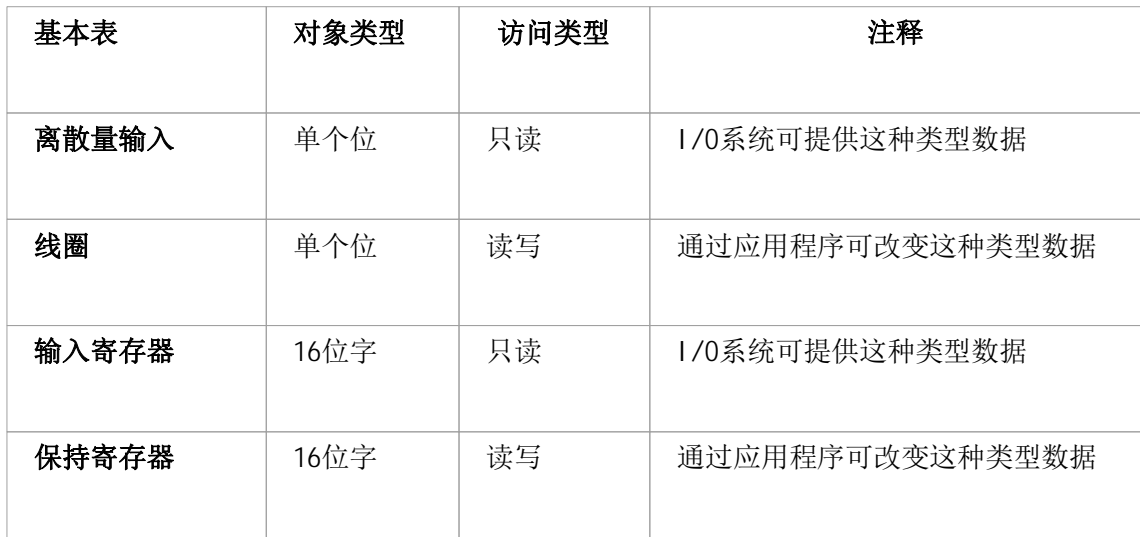

#### Table 4: Modbus 数据类型

在测试过程中我们将重点关注通讯连接的建立和当一个链路中断时自动切换到另一个链 路的过程。

由于服务器主功能块 FB917" MB\_PNHSV"的参数需要初始化,因此分别在 OB100 及 OB1 中调用 FB917, 在 OB100 中调用 FB917 完成相关参数的初始化, FB917 的管脚分布 如下图 13 所示:

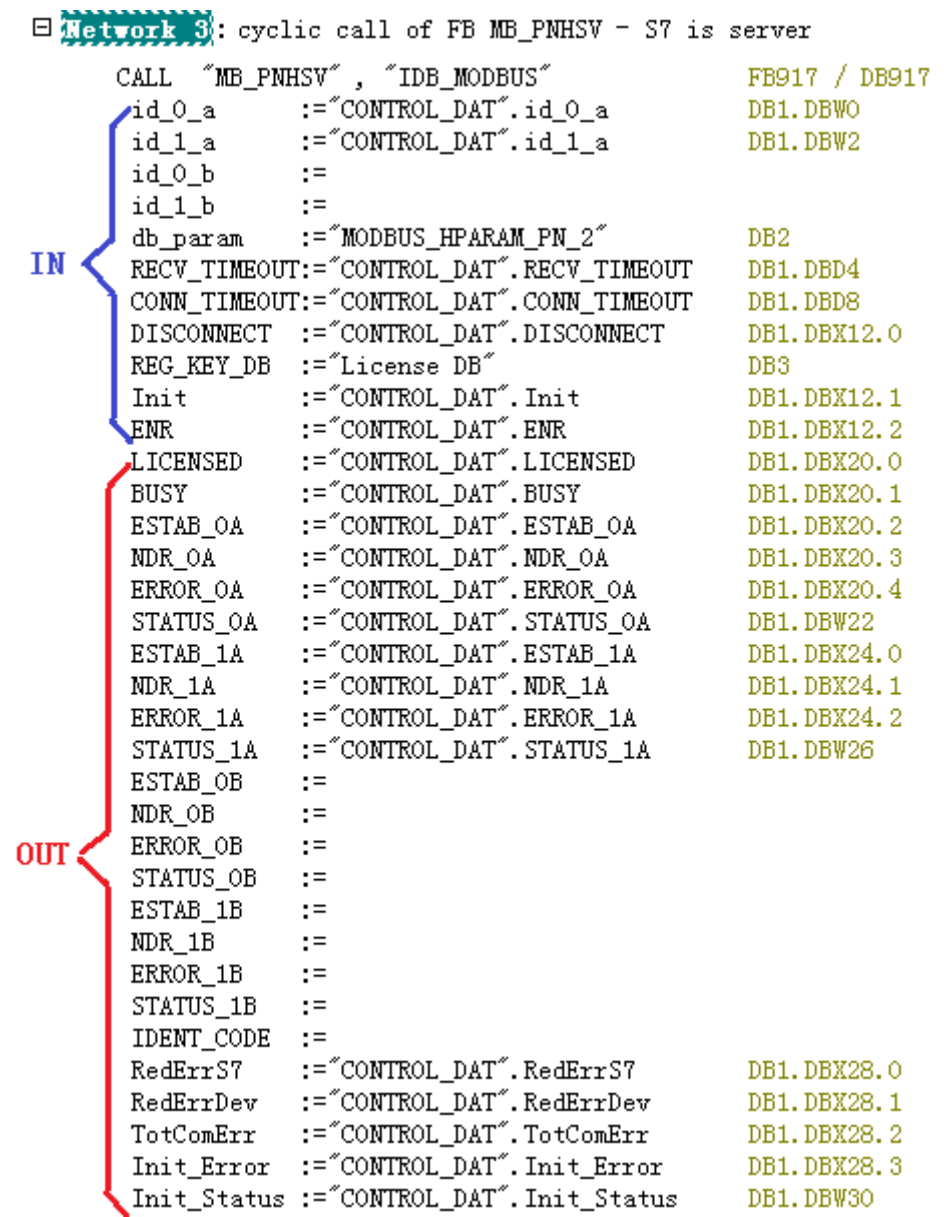

Picture 13: 功能块 FB917<sup>"</sup> MB\_PNHSV"管脚分布

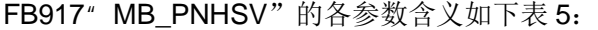

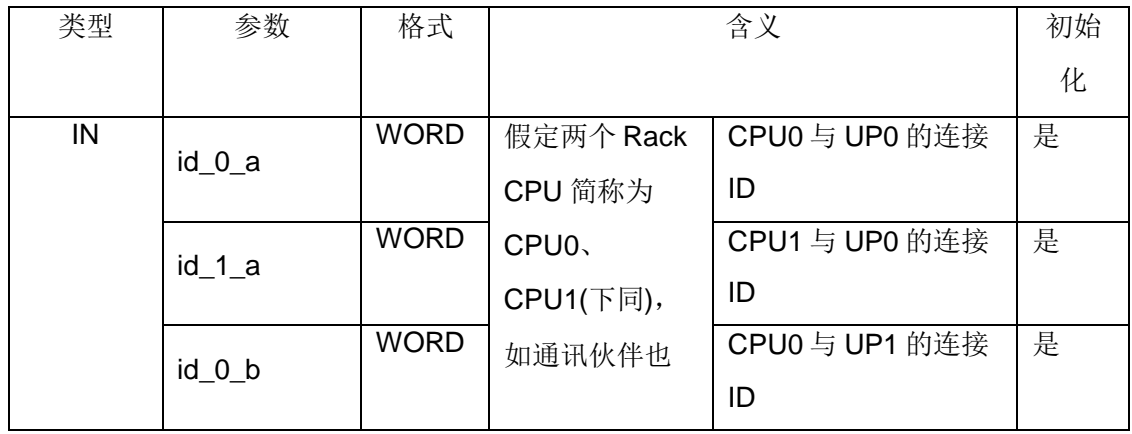

Copyright ⊚ Siemens<br>AG Copyright year<br>All rights reserved Copyright ã Siemens AG Copyright year All rights reserved

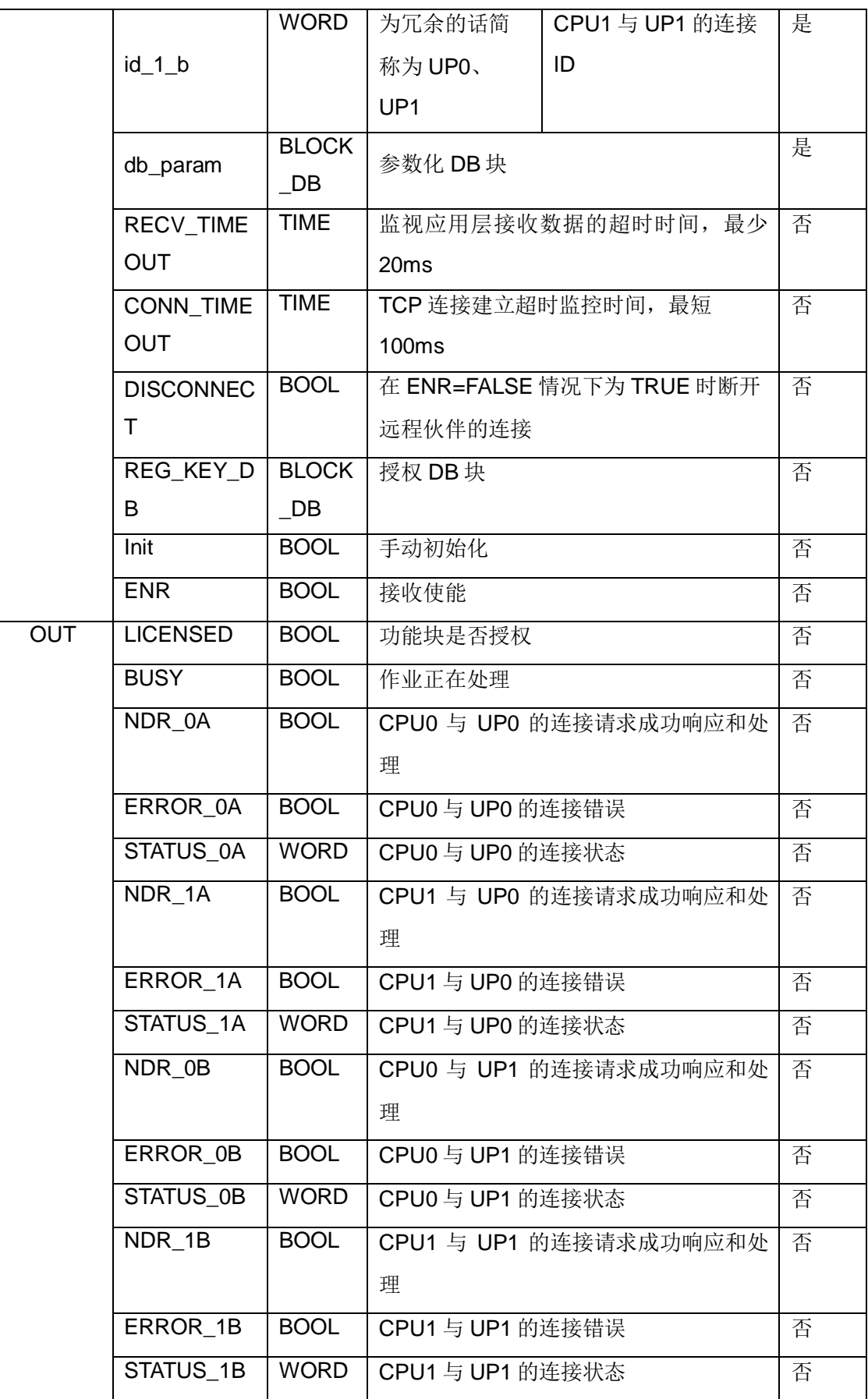

Copyright © Siemens<br>AG Copyright year<br>All rights reserved Copyright ã Siemens AG Copyright year All rights reserved

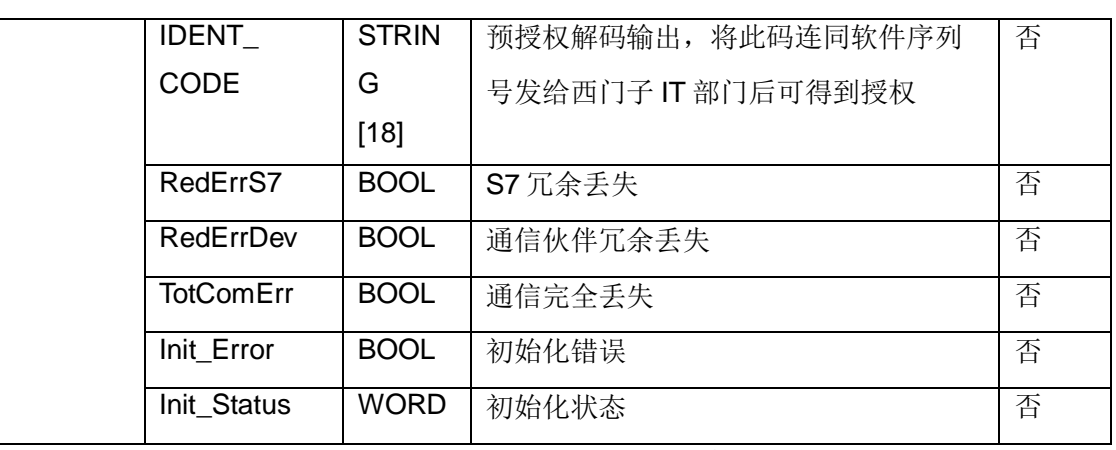

Table 5: FB917<sup>"</sup> MB\_PNHSV"管脚参数定义

下载网络组态及程序到 CPU 中, 使能参数 ENR=1, 在新建打开的两个 Modscan32 窗口 的的" Set up->Data Definition "中设置数据扫描周期、寄存器连接类型、起始地址、长度 等,如下图 14 所示:

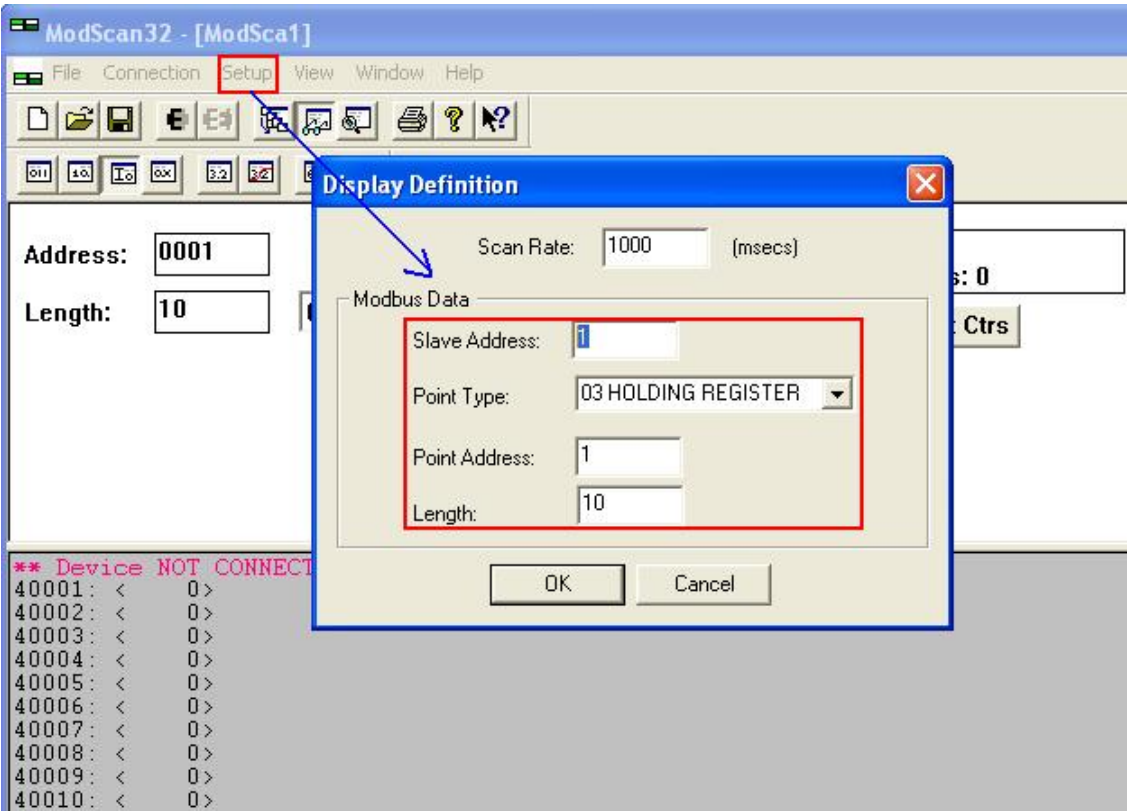

Picture14: Modscan32 中 Modbus 数据参数定义

由于 Modbus 的内部地址编排时基于数据链路层和应用层有一定的映射关系,因此 Modbus 的地址与 SIMATIC 中的 DB 块的地址时按照一定的地址映射关系来相对应,这样造 成了 DB 块中有一定的地址偏移量,在本例中假设数据区的定义如下图 15 所示, 其 DB 偏移

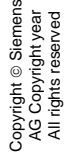

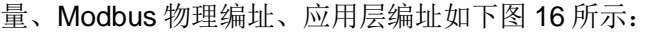

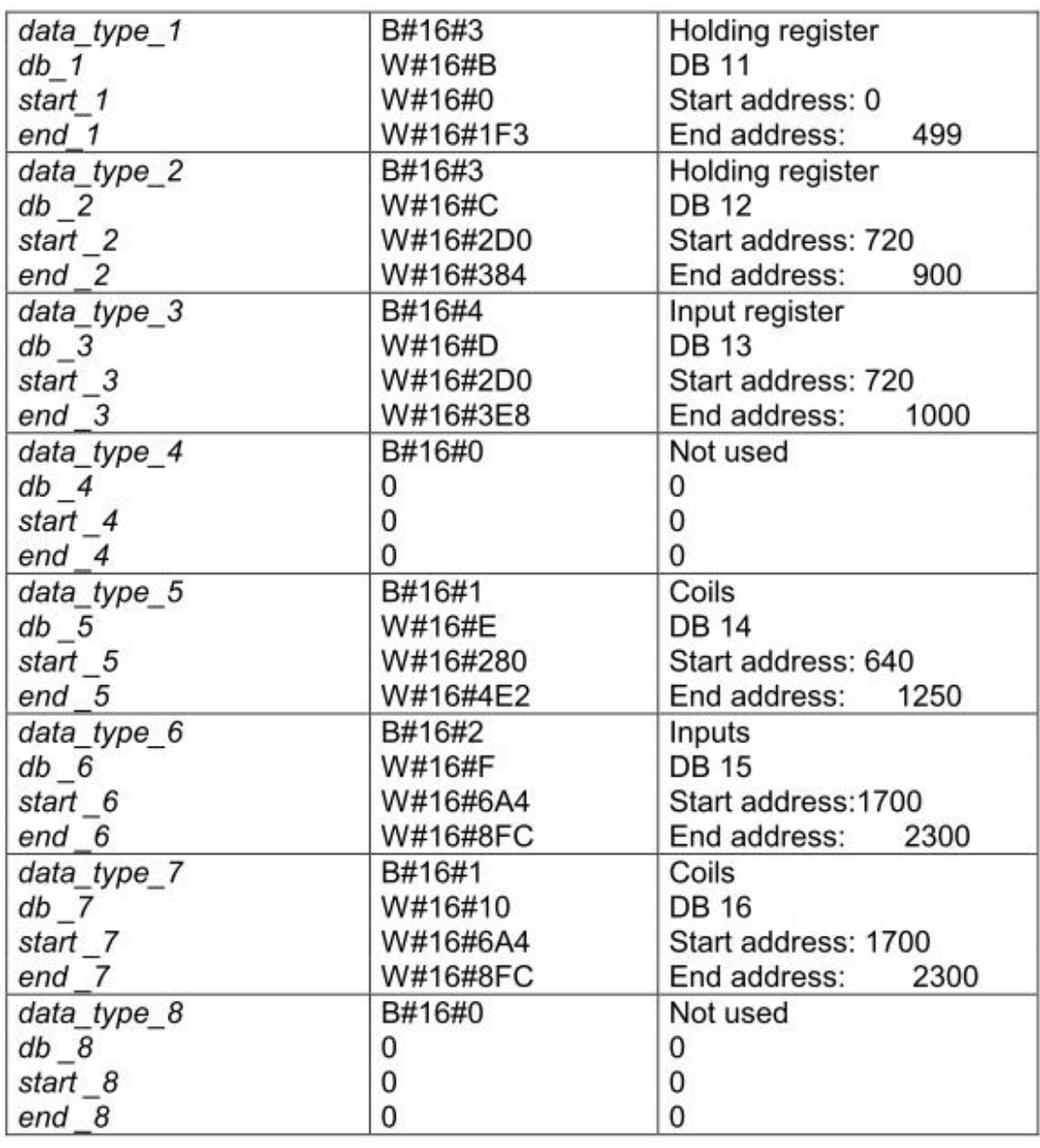

Picture15:本例中的数据区定义

ä

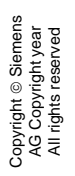

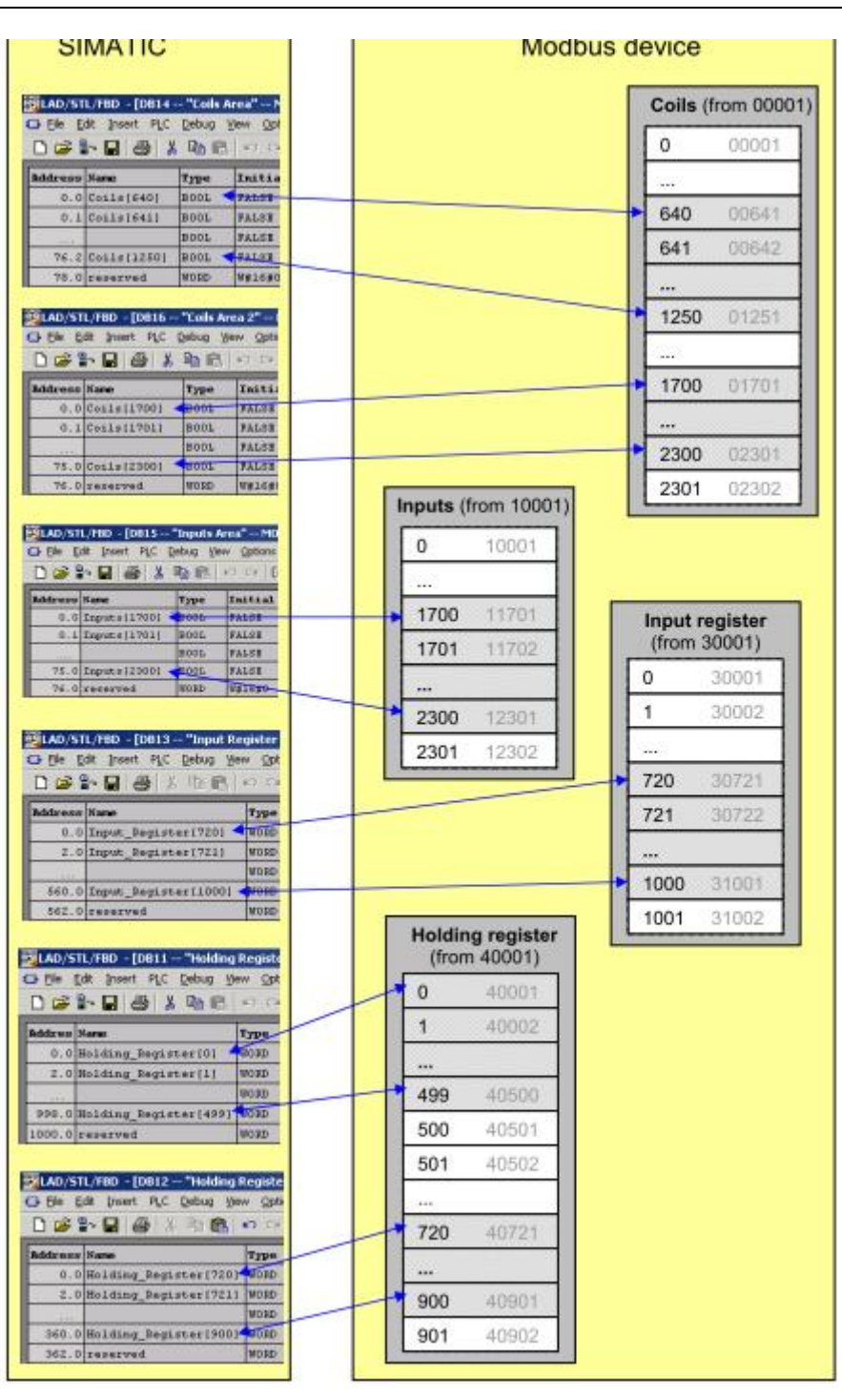

Picture16: DB 偏移量、Modbus 物理编址、应用层编址对应关系

在 Step7 的项目程序中新建一个变量监控表,插入需要监控的参数和数据区变量,可以看 到 Modscan32 软件与 S7-400 的数据通讯已经建立起来了, 双方可以进行正常的保持寄存器 数据读写操作,如下图 17 所示:

|                         | 当 变量                        |                         | [Server Job -- 087 400PN-H\Modbus ICP Server RG\CPU 412-5 H PN/DP\S7 Program(1) |                                 |                     | ONLINE]                                                     |
|-------------------------|-----------------------------|-------------------------|---------------------------------------------------------------------------------|---------------------------------|---------------------|-------------------------------------------------------------|
|                         |                             |                         | 35 表格(D) 编辑(E) 插入(I) FLC 支量(A) 视图(V) 选项(D) 窗口(V) 帮助(N)                          |                                 |                     |                                                             |
| 立                       | $\Box \bullet \Box \bullet$ |                         | $X = 2$<br>$\mathbf{k}$ ?                                                       | $Cyl$ $60^{\circ}$ $41^{\circ}$ | $66'$ $47$<br>Her ! |                                                             |
| r                       | 长址                          |                         | 符号                                                                              | 显示格式                            | 状态位                 | 检改数值                                                        |
| $\overline{1}$          | DB1.DBX                     |                         | 12.2 "CONTROL DAT". ENR                                                         | BOOL                            | true                |                                                             |
| 2                       | DB1.DBX                     |                         | 20.1 "CONTROL_DAT". BUSY                                                        | BOOL                            | true                |                                                             |
| $\overline{\mathbf{3}}$ |                             |                         |                                                                                 |                                 |                     |                                                             |
| $\overline{4}$          | DB1.DBX                     |                         | 20.0 "CONTROL DAT".LICENSED                                                     | BOOL                            | false               |                                                             |
| $\overline{\mathbf{s}}$ |                             |                         |                                                                                 |                                 |                     | 0A链路状态                                                      |
| $\overline{6}$          | DB1.DBX                     |                         | 20.2 "CONTROL_DAT". ESTAB_0A                                                    | BOOL                            | true                |                                                             |
| $\overline{7}$          | DB1.DBX                     |                         | 20.3 "CONTROL_DAT".NDR_0A                                                       | BOOL.                           | false               |                                                             |
| $\overline{\mathbf{8}}$ | DB1.DBX                     |                         | 20.4 "CONTROL DAT". ERROR OA                                                    | BOOL                            | false               | $\blacksquare$ <b>HodScan32</b> - [ <b>HodSca1</b> ]        |
| $\overline{9}$          | DB1.DBW                     | 22                      | "CONTROL_DAT". STATUS_0A                                                        | <b>HEX</b>                      | W#16#A090           | Elle Connection Setup View Window Help                      |
| 10                      | DB1.DBW                     | 40                      | "CONTROL_DAT". Save_STATUS_0A                                                   | HEX                             | W#16#A100           | $\Box \bullet \Box$<br>医尿甲<br>带 E3<br>$\bigoplus$ ? $\big $ |
| 11                      | DB1.DBD                     | 32                      | "CONTROL DAT". Count NDR 0A                                                     | DEC                             | L#51                | 33 52<br><b>Exit Red Red Red</b><br><b>KAI</b> BAT          |
| 12                      | DB1.DBD                     | 36                      | "CONTROL_DAT". Count_ERROR_0A                                                   | DEC                             | L#3                 |                                                             |
| 13                      |                             |                         |                                                                                 | 1A链路状态                          |                     | 1<br>Device Id:                                             |
| 14                      | DB1.DBX                     |                         | 24.0 "CONTROL DAT". ESTAB 1A                                                    | BOOL.                           | false               | 0001<br>Address:<br><b>MODBUS Point Type</b>                |
| 15                      | DB1.DBX                     |                         | 24.1 "CONTROL_DAT".NDR_1A                                                       | <b>BOOL</b>                     | false               | 10<br>Length:<br>03: HOLDING REGISTER                       |
| 16                      | DB1.DBX                     |                         | 24.2 "CONTROL DAT". ERROR 1A                                                    | <b>BOOL</b>                     | false               |                                                             |
| 17                      | DB1.DBW                     | 26                      | "CONTROL_DAT". STATUS_1A                                                        | HEX                             | <b>W#16#AOFF</b>    |                                                             |
| 18                      | DB1.DBW                     | 50                      | "CONTROL_DAT". Save_STATUS_1A                                                   | HEX                             | W#16#A100           | 40001:<br>94 ><br>×<br>40002<br>223                         |
| 19                      | DB1.DBD                     | 42                      | "CONTROL_DAT".Count_NDR_1A                                                      | DEC                             | L#0                 | 33<br>40003<br>K                                            |
| $\overline{20}$         | DB1.DBD                     | 46                      | "CONTROL_DAT". Count_ERROR_1A                                                   | DEC                             | L#14                | 44 ><br>40004<br>55<br>40005<br>x                           |
| $\overline{21}$         |                             |                         |                                                                                 |                                 |                     | 40006<br>0><br>×.<br>0><br>40007                            |
| $\overline{22}$         | DB1.DBX                     |                         | 28.0 "CONTROL_DAT".RedErrS7                                                     | BOOL                            | true                | 0><br>40008                                                 |
| 23                      | DB1.DBX                     |                         | 28.1 "CONTROL_DAT". RedErrDev                                                   | <b>BOOL</b>                     | <b>Itrue</b>        | 40009:<br>0><br>$\epsilon$<br>0><br>40010: <                |
| 24                      | DB1.DBX                     |                         | 28.2 "CONTROL_DAT". TotComErr                                                   | BOOL                            | false               |                                                             |
| 25                      | //Data                      |                         |                                                                                 |                                 |                     |                                                             |
| 26                      | DB11.DBW                    | 0                       | "Holding Register Area". DB VAR[0]                                              | DEC                             | 94                  |                                                             |
| 27                      | DB11.DBW                    | $\overline{\mathbf{2}}$ | "Holding Register Area". DB_VAR[1]                                              | DEC                             | 22                  |                                                             |
| $\overline{28}$         | DB11.DBW                    | 4                       | "Holding Register Area". DB_VAR[2]                                              | DEC                             | 33                  | 通信数据                                                        |
| 29                      | DB11.DBW                    | 6                       | "Holding Register Area". DB_VAR[3]                                              | DEC                             | 44                  |                                                             |
| 30                      | DB11.DBW                    | 8                       | "Holding Register Area". DB_VAR[4]                                              | DEC                             | 55                  |                                                             |
| 31                      | DB11.DBW                    | 10                      | "Holding Register Area". DB_VAR[5]                                              | DEC                             | $\bf{0}$            |                                                             |
| 32                      | DB11.DBW                    | 12                      | "Holding Register Area". DB_VAR[6]                                              | DEC                             | $\bf{0}$            |                                                             |
| 33                      | DB11.DBW                    | 14                      | "Holding Register Area". DB_VAR[7]                                              | DEC                             | $\bf{0}$            |                                                             |
| 34                      | DB11.DBW                    | 16                      | "Holding Register Area". DB_VAR[8]                                              | DEC                             | $\bf{0}$            |                                                             |
| 35                      | DB11.DBW                    | 18                      | "Holding Register Area". DB_VAR[9]                                              | DEC                             | $\mathbf{0}$        |                                                             |

Picture17: 通讯连接建立

下面来看一下链路冗余使用的过程,正常情况下通过任何的一个 Modscan32 窗口(对应 IP192.168.2.10 和 192.168.2.11)均可以与 S7-400H 系统建立通讯, 如下图 18 所示, 当断开 其的一个链路(比如可以拔掉网线或将 CPU 转到 Stop 状态, 本例将 IP 为 192.168.2.10 断 开), 可以看到 IP 为 192.168.2.11 链路仍保持正常通讯, 从而不影响 S7-400H 系统与对方的 通讯,另外通过观察各链路连接参数也可监控其连接状态,如下图 18、19 所示:

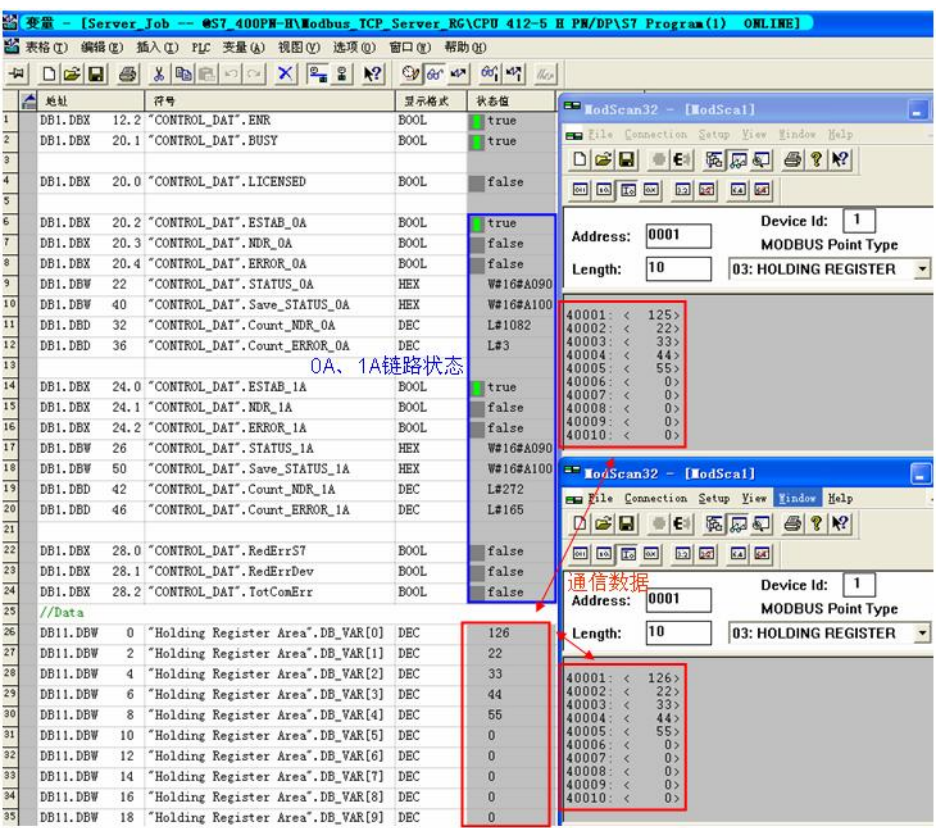

Picture 18: IP 192.168.2.10 及 192.168.2.11 链路连接监控表

| 酱               | 变量       |                | [Server Job -- 087 400PH-H\Modbus TCP Server RG\CPU 412-5 H PN/DP\S7 Program(1)                                                                                                    |               |                              |                                       |                      | OHLINE]                                   |
|-----------------|----------|----------------|----------------------------------------------------------------------------------------------------|---------------|------------------------------|---------------------------------------|----------------------|-------------------------------------------|
| 略               | 洪格(7)    |                | 编辑(E) 插入(I) PLC 安量(A) 视图(V) 选项(D)                                                                                                    | 窗口(W) 帮助(H)   |                              |                                       |                      |                                           |
| 立               |          | $D = -$        | $\textbf{X} \quad \textbf{B} \quad \textbf{B} \quad \textbf{B} \quad \textbf{B} \quad \textbf{C} \quad \textbf{A} \quad \textbf{C} \quad \textbf{D} \quad \textbf{D} \quad \textbf{$<br>$R$ ? | $Cv$ $\omega$ | 66. 12<br>flian <sup>1</sup> |                                       |                      |                                           |
|                 | Р<br>地址  |                | 符号                                                                                                    | 显示格式          | 秋春值                          | $\blacksquare$ LodScan32 - [LodScal]  |                      | ۳                                         |
| $\overline{1}$  | DB1.DBX  |                | 12.2 "CONTROL_DAT". ENR                                                                                                    | <b>BOOL</b>   | true                         |                                       |                      |                                           |
| $\overline{2}$  | DB1.DBX  |                | 20.1 "CONTROL_DAT". BUSY                                                                                                    | <b>BOOL</b>   | true                         |                                       |                      | Help<br>File Connection Setup View Findow |
| $\overline{3}$  |          |                |                                                                                                    |               |                              | $D \cong H$                           | $ \mathbf{E}$        | 医尿可<br>$\bigoplus$ ? $\big $ ?            |
| $\overline{4}$  | DB1.DBX  |                | 20.0 "CONTROL DAT". LICENSED                                                                                                    | <b>BOOL</b>   | false                        | <b>on co r</b> <sub>3</sub> <b>co</b> |                      | <b>123 247 348 258</b>                    |
|                 |          |                |                                                                                                    |               |                              |                                       |                      |                                           |
| $\overline{6}$  | DB1.DBX  |                | 20.2 "CONTROL DAT". ESTAB OA                                                                                                    | <b>BOOL</b>   | false                        |                                       | 0001                 | 1<br>Device Id:                           |
| $\overline{7}$  | DB1.DBX  |                | 20.3 "CONTROL_DAT".NDR_0A                                                                                                    | <b>BOOL</b>   | false                        | Address:                              |                      | <b>MODBUS Point Type</b>                  |
| $\overline{8}$  | DB1.DBX  |                | 20.4 "CONTROL DAT". ERROR OA                                                                                                    | <b>BOOL</b>   | false                        | Length:                               | 10                   | 03: HOLDING REGISTER                      |
| $\overline{9}$  | DB1.DBW  | 22             | "CONTROL_DAT". STATUS_0A                                                                                                    | HEX           | W#16#AOFF                    |                                       |                      |                                           |
| 10              | DB1.DBW  | 40             | "CONTROL DAT". Save_STATUS_0A                                                                                                    | HEX           | W#16#80C4                    | ** MODBUS<br>40001<br>$\cdot$ $\cdot$ | Write<br>462         | Failure-DATA NOT UPDATED! **              |
| 11              | DB1.DBD  | 32             | "CONTROL_DAT". Count_NDR_0A                                                                                                    | DEC           | L#12                         | 40002:                                | 0>                   |                                           |
| $\frac{12}{13}$ | DB1, DBD | 36             | "CONTROL_DAT". Count_ERROR_0A                                                                                                    | DEC           | L#3                          | 40003:<br>k<br>0004:                  | 0><br>0 <sub>2</sub> | 0A通信故障                                    |
|                 |          |                | 0A.                                                                                                    | 1A链路状态        |                              | 40005:                                | 0>                   |                                           |
| 14              | DB1.DBX  |                | 24.0 "CONTROL DAT". ESTAB 1A                                                                                                    | <b>BOOL</b>   | true                         | 0006:<br>40007:                       | 0><br>0>             |                                           |
| 15              | DB1.DBX  |                | 24.1 "CONTROL_DAT".NDR_1A                                                                                                    | <b>BOOL</b>   | false                        | 40008:                                | 0                    |                                           |
| 16              | DB1.DBX  |                | 24.2 "CONTROL DAT". ERROR 1A                                                                                                    | <b>BOOL</b>   | false                        | 40009:<br>$40010:$ <                  | 0><br>0              |                                           |
| 17              | DB1.DBW  | 26             | "CONTROL_DAT". STATUS_1A                                                                                                    | HEX           | W#16#A090                    |                                       |                      |                                           |
| 18              | DB1.DBW  | 50             | "CONTROL DAT". Save STATUS 1A                                                                                                    | HEX           | W#16#A100                    | $\blacksquare$ ModScan32 - [ModSca1]  |                      | Е                                         |
| 19              | DB1.DBD  | 42             | "CONTROL_DAT". Count_NDR_1A                                                                                                    | DEC           | L#49                         |                                       |                      | E File Connection Setup View Window Help  |
| 20              | DB1.DBD  | 46             | "CONTROL_DAT". Count_ERROR_1A                                                                                                    | DEC           | L#2                          |                                       |                      |                                           |
| $\overline{21}$ |          |                |                                                                                                    |               |                              | <b>DIGIEI</b>                         | E                    | $9$ ?<br>医尿洞                              |
| $\overline{22}$ | DB1.DBX  |                | 28.0 "CONTROL DAT". RedErrS7                                                                                                    | <b>BOOL</b>   | true                         | □□□□□                                 | 52 52                | $\frac{1}{2}$                             |
| $\overline{23}$ | DB1.DBX  |                | 28.1 "CONTROL DAT". RedErrDev                                                                                                    | <b>BOOL</b>   | true                         |                                       |                      |                                           |
| $\overline{24}$ | DB1.DBX  |                | 28.2 "CONTROL DAT". TotComErr                                                                                                    | <b>BOOL</b>   | false                        | Address:                              | 0001                 | $\mathbf{1}$<br>Device Id:                |
| $\overline{25}$ | //Data   |                |                                                                                                    |               |                              |                                       |                      | <b>MODBUS Point Type</b>                  |
| 26              | DB11.DBW | $\mathbf{0}$   | "Holding Register Area". DB_VAR[0]                                                                                                    | DEC           | 84                           | Length:                               | 10                   | 03: HOLDING REGISTER                      |
| $\overline{27}$ | DB11.DBW | $\overline{c}$ | "Holding Register Area". DB_VAR[1]                                                                                                    | DEC           | $\bf{0}$                     |                                       |                      |                                           |
| $\overline{28}$ | DB11.DBW | 4              | "Holding Register Area". DB_VAR[2]                                                                                                    | DEC           | $\overline{0}$               | $40001:$ <                            | 84>                  |                                           |
| 29              | DB11.DBW | 6              | "Holding Register Area". DB_VAR[3]                                                                                                    | DEC           | $\bf{0}$                     | 40002:                                | 0<br>0>              | 1A通信正常                                    |
| 30              | DB11.DBW | 8              | "Holding Register Area". DB_VAR[4]                                                                                                    | DEC           | $\bf{0}$                     | $40003: \times$<br>40004:<br>K        | 0>                   |                                           |
| 31              | DB11.DBW | 10             | "Holding Register Area". DB_VAR[5]                                                                                                    | DEC           | $\bf{0}$                     | 40005:<br>40006:                      | 0><br>0              |                                           |
| 32              | DB11.DBW | 12             | "Holding Register Area". DB VAR[6]                                                                                                    | DEC           | $\overline{0}$               | 40007:                                | 0>                   |                                           |
| 33              | DB11.DBW | 14             | "Holding Register Area". DB_VAR[7]                                                                                                    | DEC           | $\bf{0}$                     | 40008:<br>$\prec$<br>$40009:$ <       | 0<br>0>              |                                           |
| 34              | DB11.DBW | 16             | "Holding Register Area". DB_VAR[8]                                                                                                    | DEC           | $\overline{0}$               | $40010:$ <                            | 0>                   |                                           |
| 35              | DB11.DBW | 18             | "Holding Register Area". DB_VAR[9]                                                                                                    | DEC           | $\Omega$                     |                                       |                      |                                           |

Picture 19: 将 IP 192.168.2.10 链路中断后监控表

## <span id="page-22-0"></span>**4** 配置 **S7-400 PN-H** 冗余系统通过 **CPU** 集成 **PN** 口作为 **Client** 进行 **Modbus**

#### **TCP** 通讯

下面以 S7-400 PN-H 冗余系统及 Modbus slave 软件为例, 详细介绍如何将 S7-400 PN-H 冗余系统通过 CPU 集成 PN 口配置为 Client, Modbus slave 为 Server 进行 Modbus TCP 通 讯,下图 20 为服务器功能块库的程序结构及各功能块完成的功能:

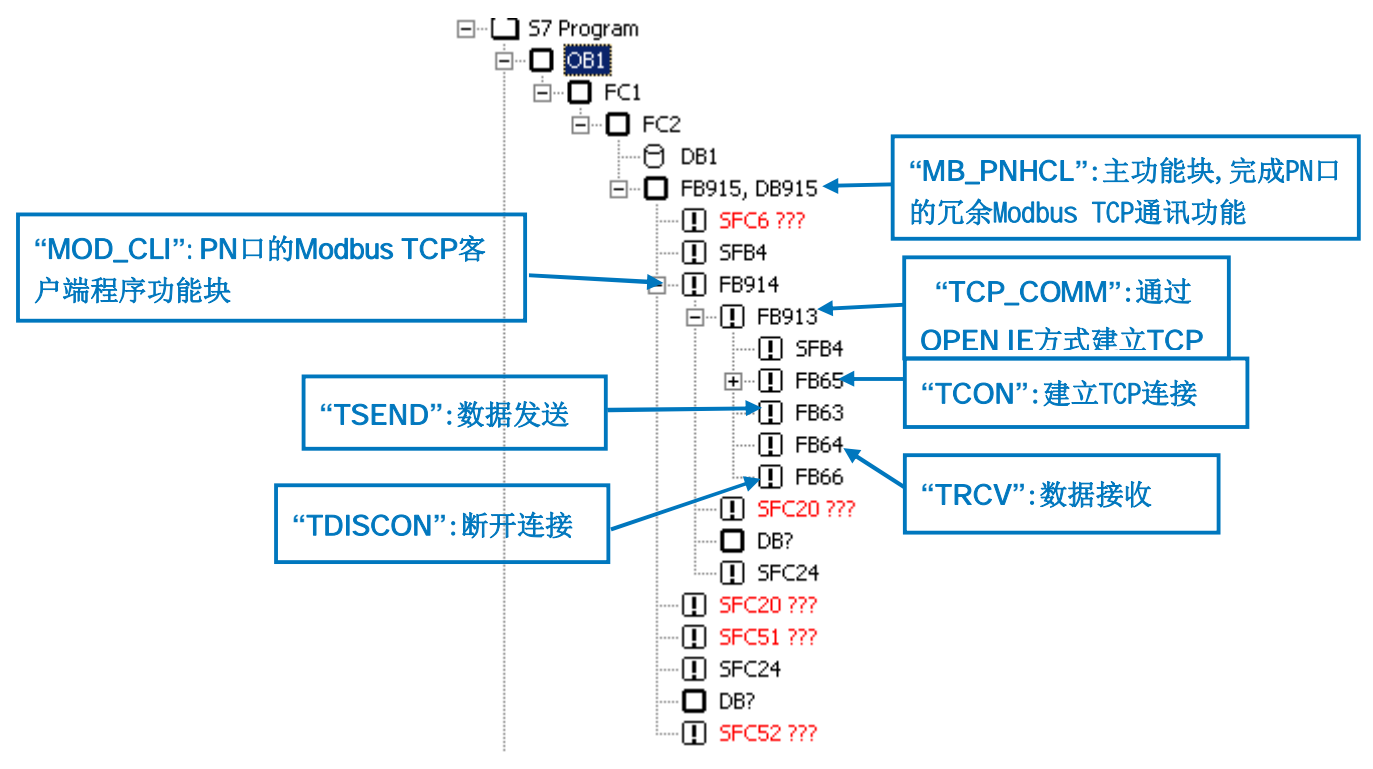

Picture 20: 软件包"Modbus/TCP PN CPU Redundant V1.0"客户端程序架构

# 注:**Modslave** 软件可以从网上免费下载得到,本例中使用的版本为 **V4.3** 版,由于各版 本的功能不尽相同,因此需要注意版本问题。

<span id="page-22-1"></span>4.1 例子中使用的硬件设备及软件

本例中所用的硬件设备如下表:

| 名称                     | 数量 | 订货号                      |
|------------------------|----|--------------------------|
| S7-400 电源模块 PS 407 10A | 2  | 6ES7407-0KA02-0AA0       |
| S7-400 CPU412-5H PN/DP | 2  | 6ES7412-5HK06-0AB0(V6.0) |
| S7-400 机架              |    | 6ES7400-2JA00-0AA0       |
| 网线                     | 若干 |                          |
| 笔记本电脑                  |    |                          |

Table 6: 客户端硬件清单

所用到软件如下表:

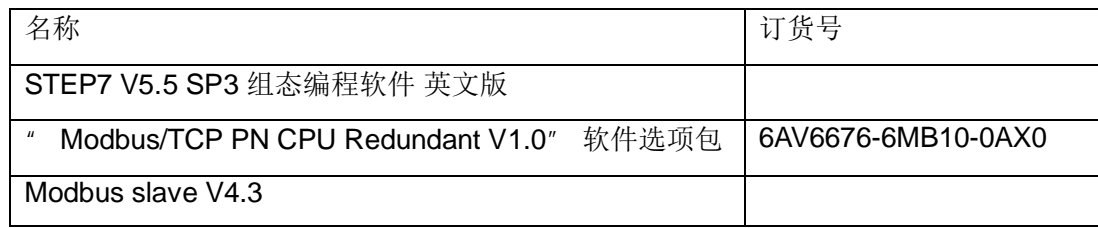

#### Table7: 客户端软件清单

#### <span id="page-23-0"></span>4.2 S7-400 PN-H 冗余系统及 Modbus slave 软件组态

打开 STEP7 软件, 新建一个项目文件, 插入一个" SIMATIC H 站", 在硬件组态中分 别插入 PS407 电源, CPU412-5H PN/DP 等并设置 Rack 0、1 CPU 的集成 PN 接口的 IP 地 址,如下 21 所示 :

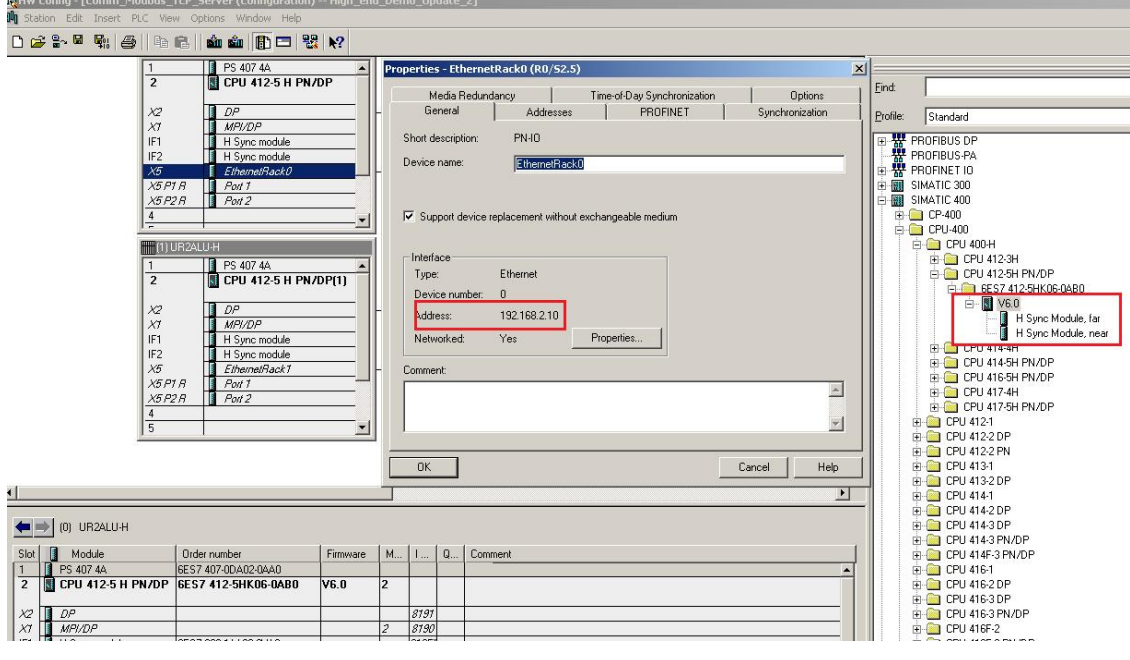

Picture 21: 硬件组态

硬件组态完成后, 编译保存, 并将例程站点"H Single-sided (Client)"中的程序 (System data 不需要拷贝)拷贝到该项目中。

由于需要在 SIMATIC 站与其他通讯伙伴之间建立 TCP 连接用于 Modbus 通讯, 而对于 CPU 的集成 PN 口来说须通过 Open IE(开放式以太网通讯)的方式来建立 TCP 连接, 通过 S7-CPU 的 PROFINET 接口 进行 Modbus TCP 通信时,需要使用通信块 FB65 "TCON"、 FB66 "TDISCON"、FB63 "TSEND" 和 FB64 "TRCV", 要进行 Modbus TCP 通信, 必须在 数据块中为 Rack0 及 Rack1 冗余 CPU 指定相应的参数,相应得参数在程序中主要由 DB2

"MODBUS\_HPARAM\_PN\_2"来完成初始化(注意:参数设置必须在"Data View"视图下 的" Actual value"列中设置), 其中各参数的含义如下图 22、23 所示:

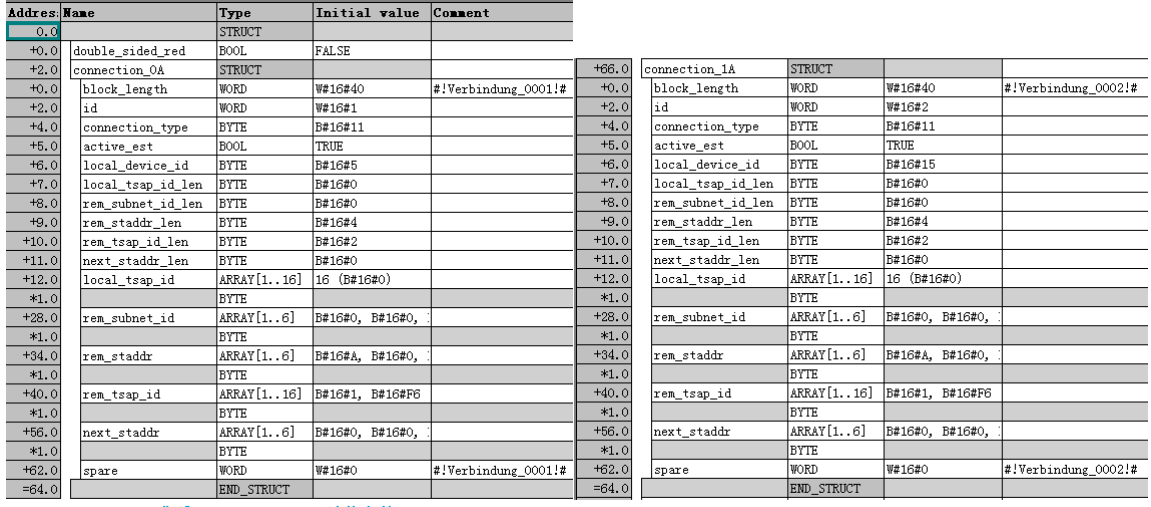

Rack0 CPU集成PN口Open IE TCP连接参数

Rack1 CPU集成PN口Open IE TCP连接参数

Picture22: DB2 " MODBUS\_HPARAM\_PN\_2" 的 TCP 连接参数设置部分

关于 DB2 " MODBUS\_HPARAM\_PN\_2"的 Rack0 及 Rack1 冗余 CPU TCP 连接参数含义 如下表 8 所示:

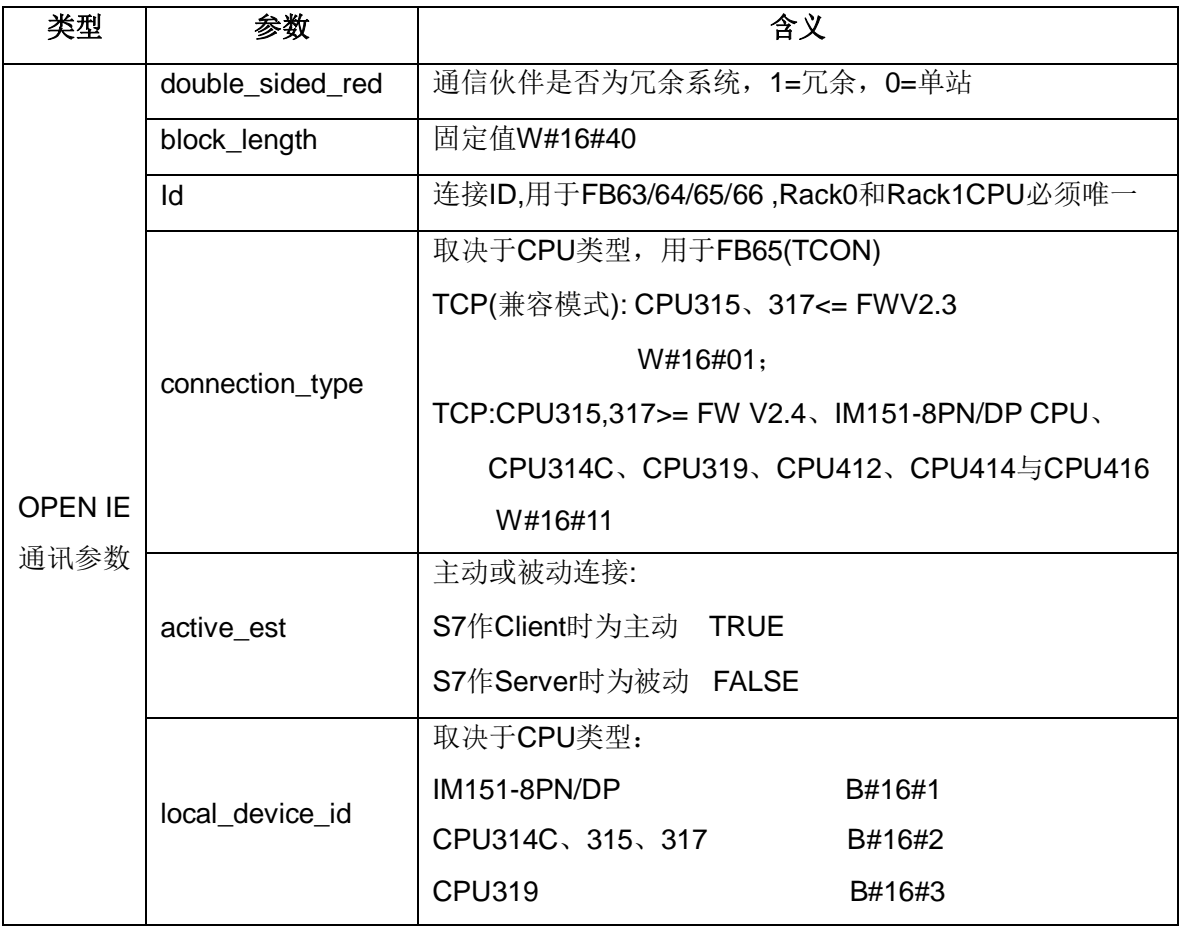

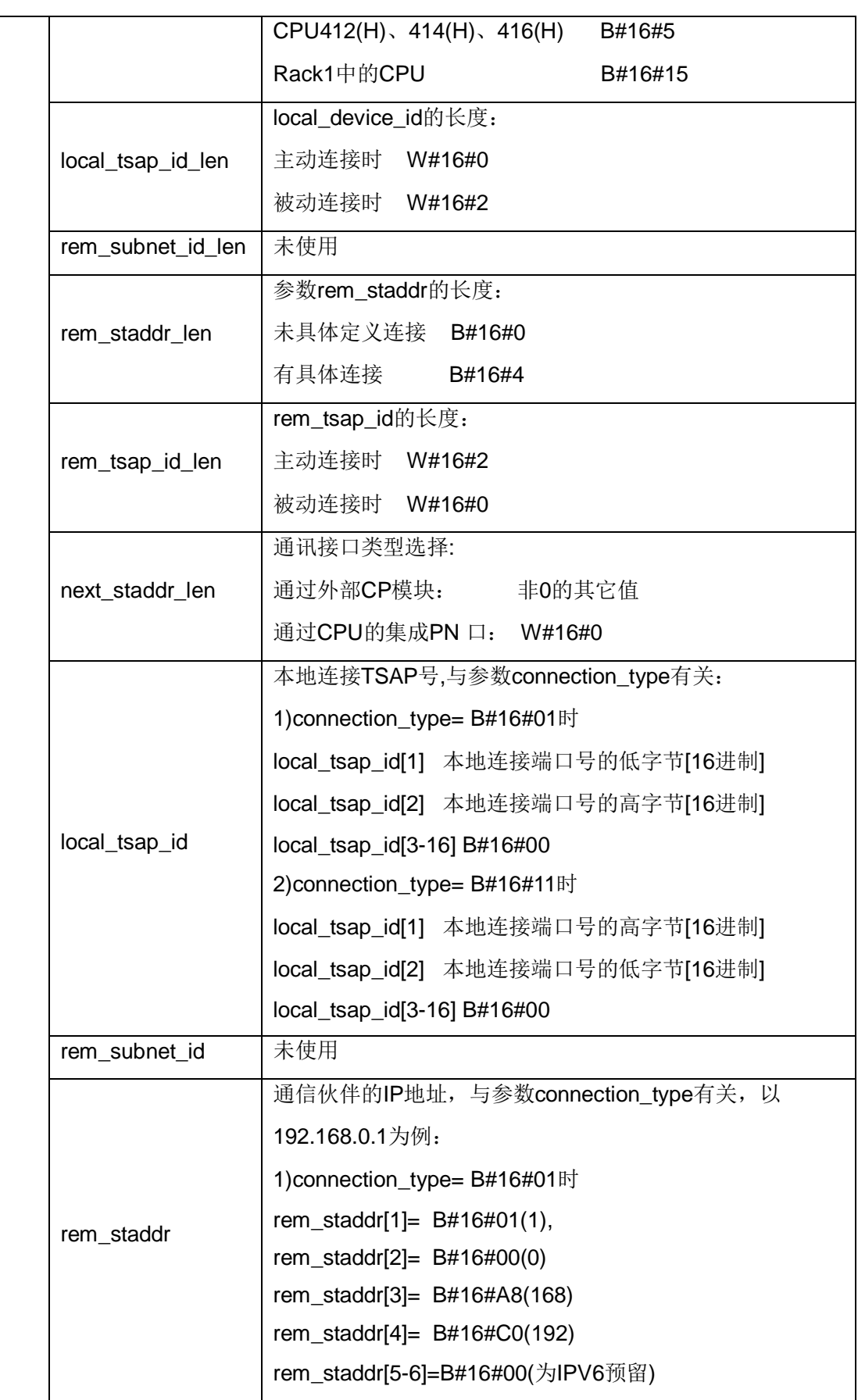

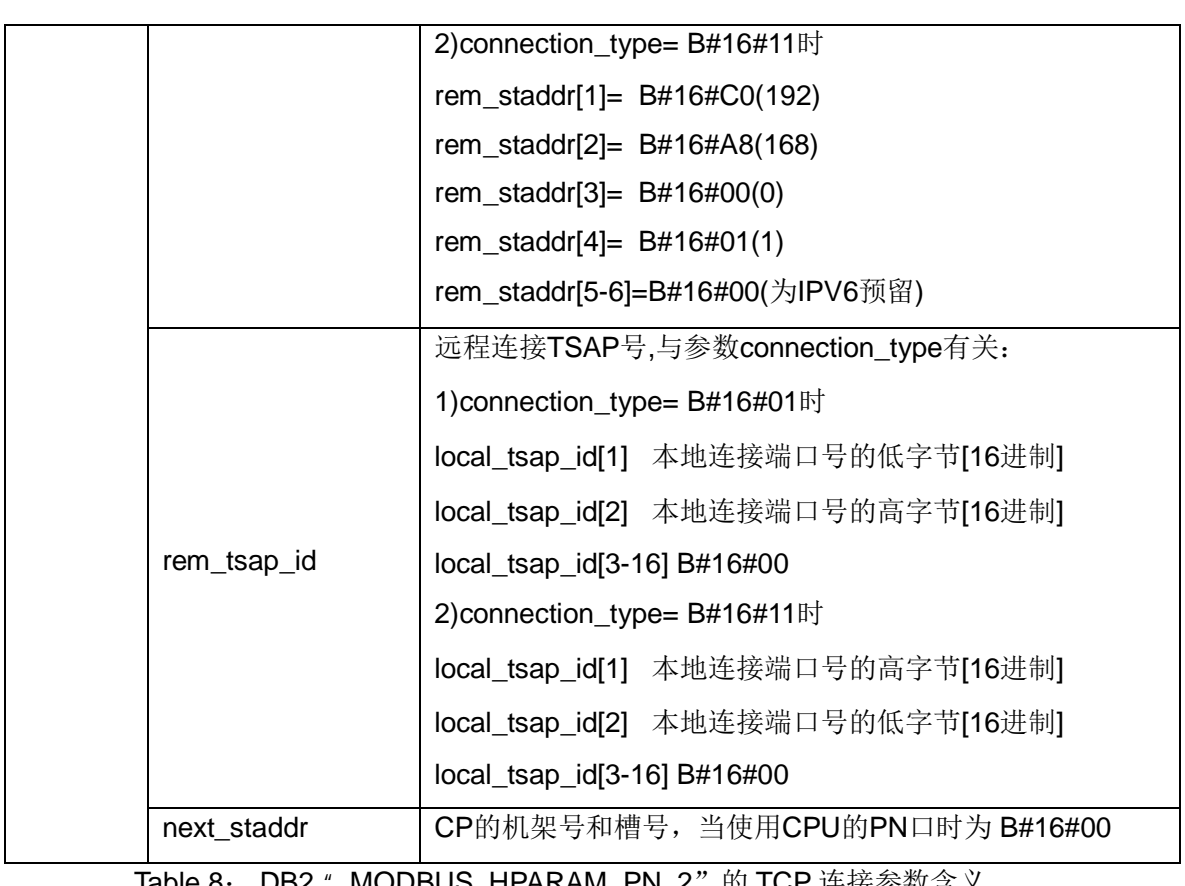

Table 8: DB2 " MODBUS\_HPARAM\_PN\_2" 的 TCP 连接参数含义 客户端/服务器选择

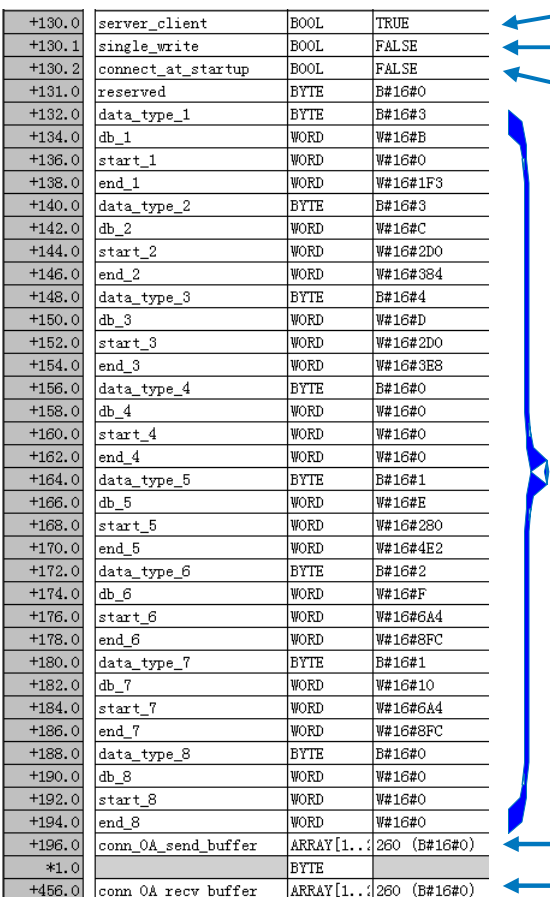

与功能码相关,单写模式

建立连接模式(ENQ\_ENR/PLC启动后)选择

可定义8个数据区,支持功能码1、2、3、4、5、6、

15、16

IN:含义如下

Data\_type\_x:预定义的 Modbus数据类型

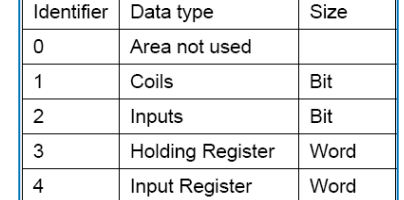

#### db\_x: 数据块号

start\_x: modbus寄存器或比特值起始地址,对应DB从0字 节开始 End\_x: modbus寄存器或比特值结束地址

消息内部存储区 接收数据存储区

Picture 23: DB2 " MODBUS HPARAM PN 2" 的 Modbus 参数设置部分 由于有 S7-400H 系统有 2 条链路(对应两个 CPU)与 Modbus Slave 软件服务器端模拟通 讯,打开 Modbus Slave 软件, 在 Connection-connect 中打开连接属性对话框, 连接接口选 择"TCP/IP", TCP/IP Server Port 为分别为本地服务器的端口 502, 并可以勾选"Ignore Unit ID"选项, 如下图 24 所示:

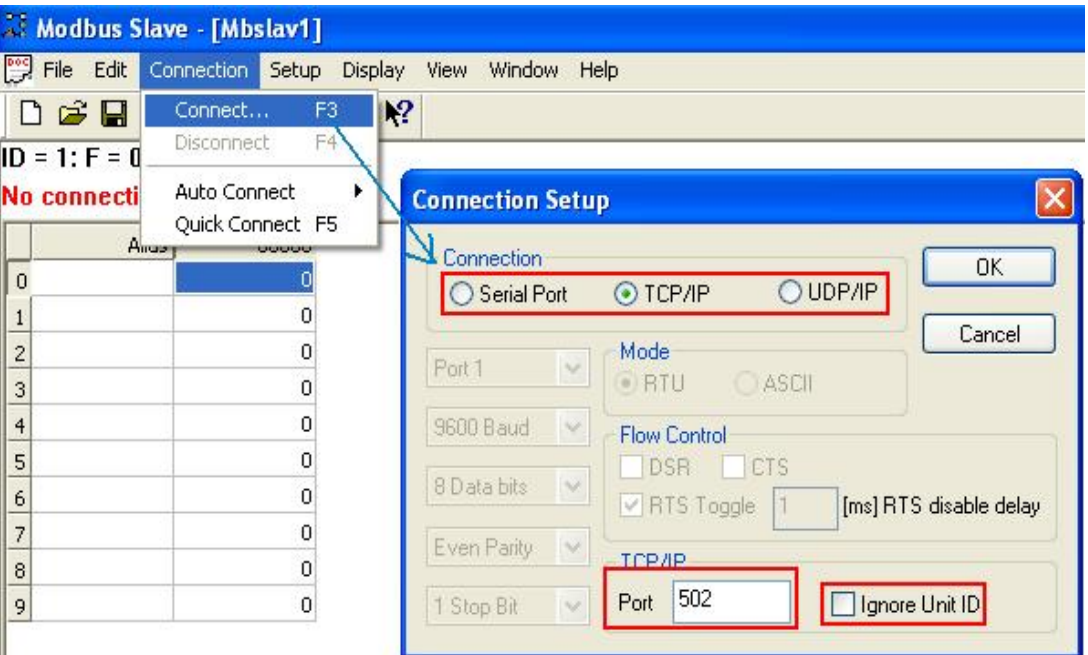

Picture 24: Modbus Slave 连接窗口

(说明-"**Ignore Unit ID**"选项的含义如下:

**Ignore Unit ID**-在一些厂商的 PLC 的程序或网关中可能会用到 Unit ID 以指定处理类型)

<span id="page-27-0"></span>4.3 通讯测试

由于" Modbus/TCP PN CPU Redundant V1.0"选项包支持功能码FC1, 2, 3, 4, 5, 6,15,16,不同的功能码测试过程中类似,因此下面以FC03(读写保持寄存器)为例来说明 通讯测试的整个过程,对于其他功能码的测试将不再重复描述。

需要说明的是由于客户端功能块需要定义具体的功能码,而主功能块

FB915"MB\_PNHCL"并没有直接的管脚来定义功能码,而是由其中的两个参数"DATA\_TYPE" 和"single-write"共同决定(参见后面的管脚参数说明),详细情况如下图 25 所示:

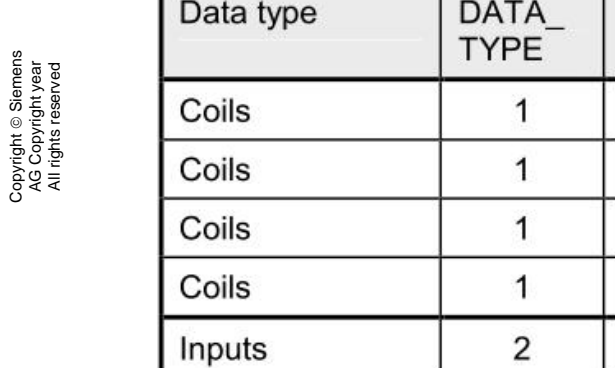

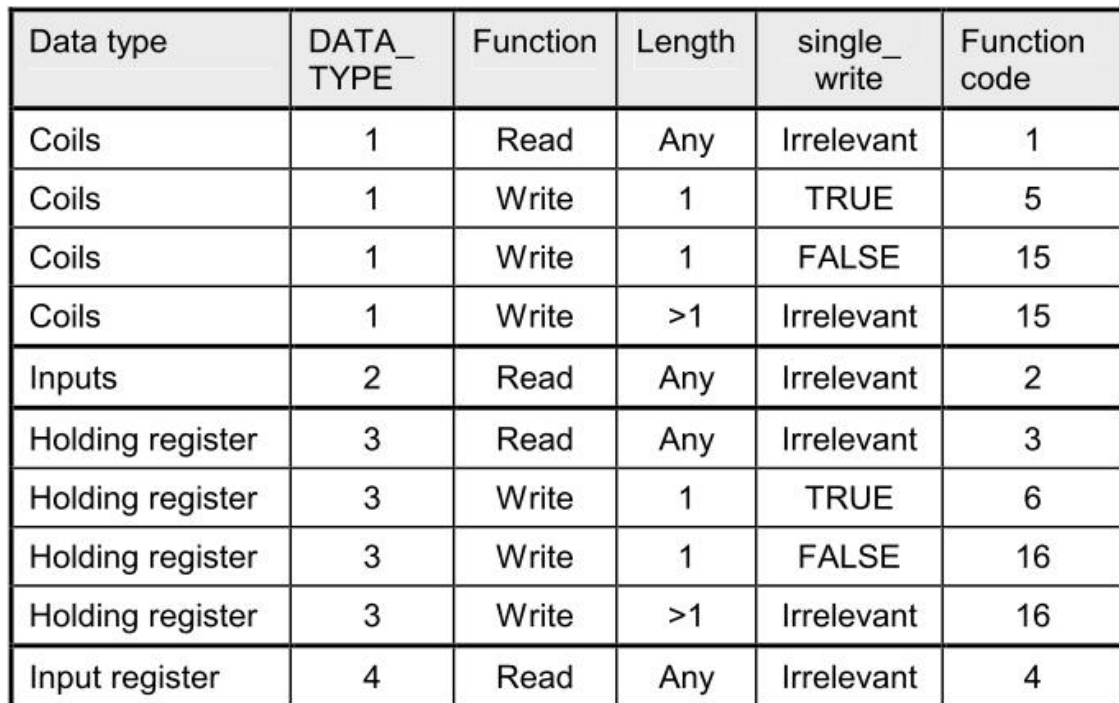

Picture 25: S7-400 PN-H 做客户端时不同的功能码的参数定义

在测试过程中我们同样将重点关注通讯连接的建立和当一个链路中断时自动切换到另一 个链路的过程。

由于客户端主功能块 FB915" MB\_PNHCL"的参数需要初始化,因此分别在 OB100 及 OB1 中调用 FB915, 在 OB100 中调用 FB915 完成相关参数的初始化, FB915 的管脚分布 如下图 26 所示:

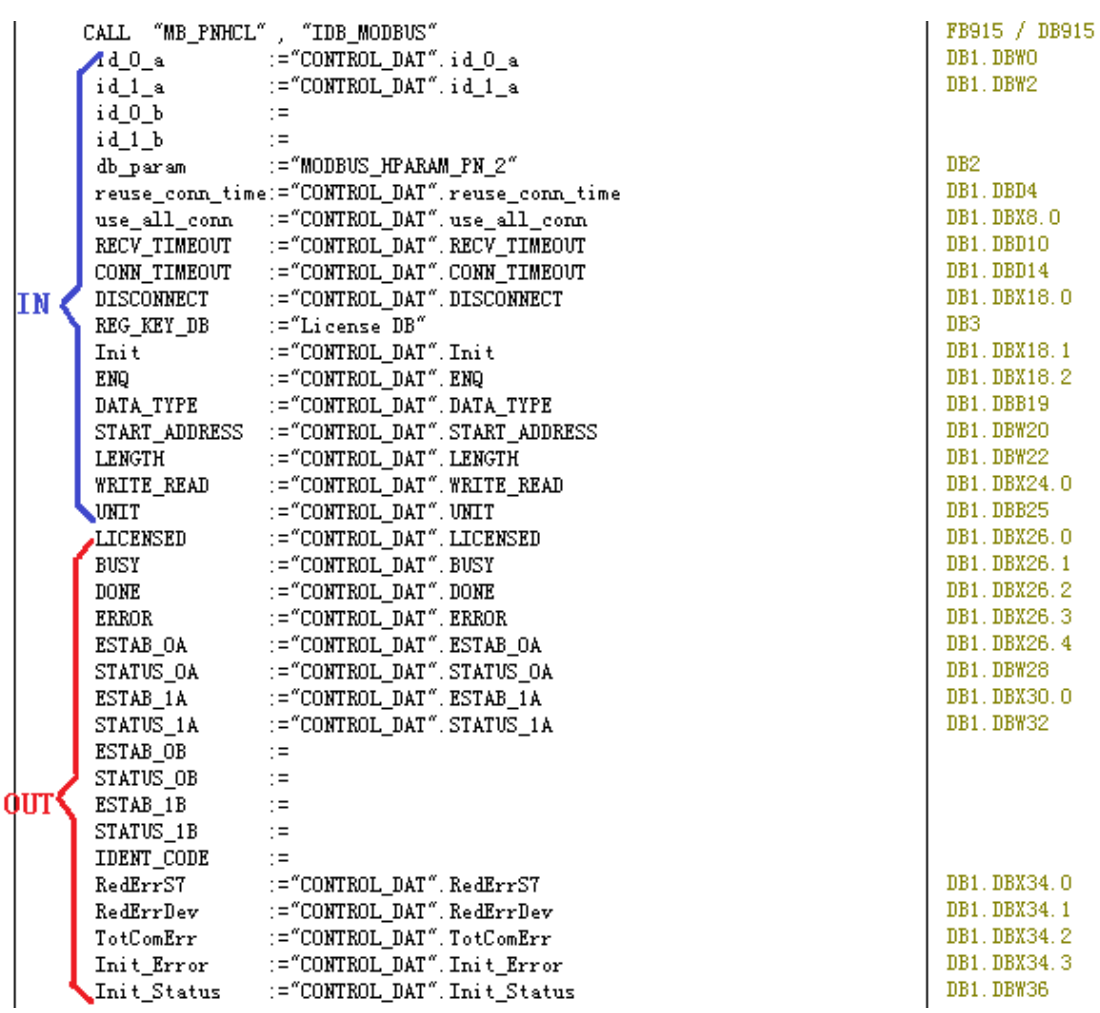

Picture 26: 功能块 FB915" MB\_PNHCL"管脚分布

FB915" MB\_PNHCL" 的各参数含义如下表 9:

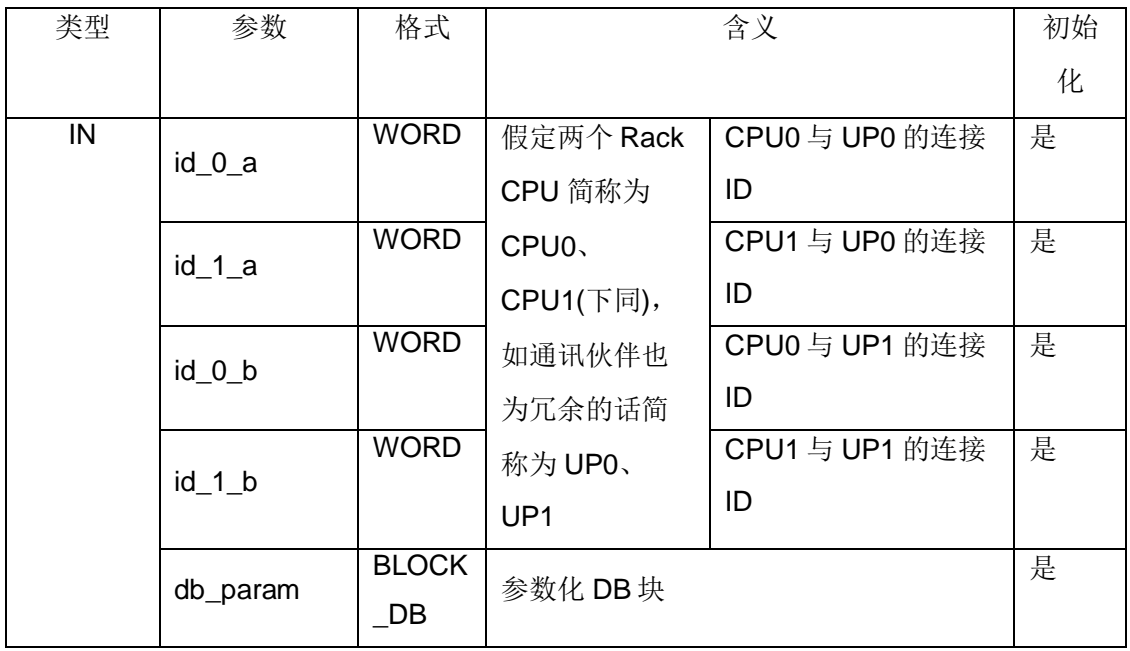

Copyright ⊚ Siemens<br>AG Copyright year<br>All rights reserved Copyright ã Siemens AG Copyright year All rights reserved

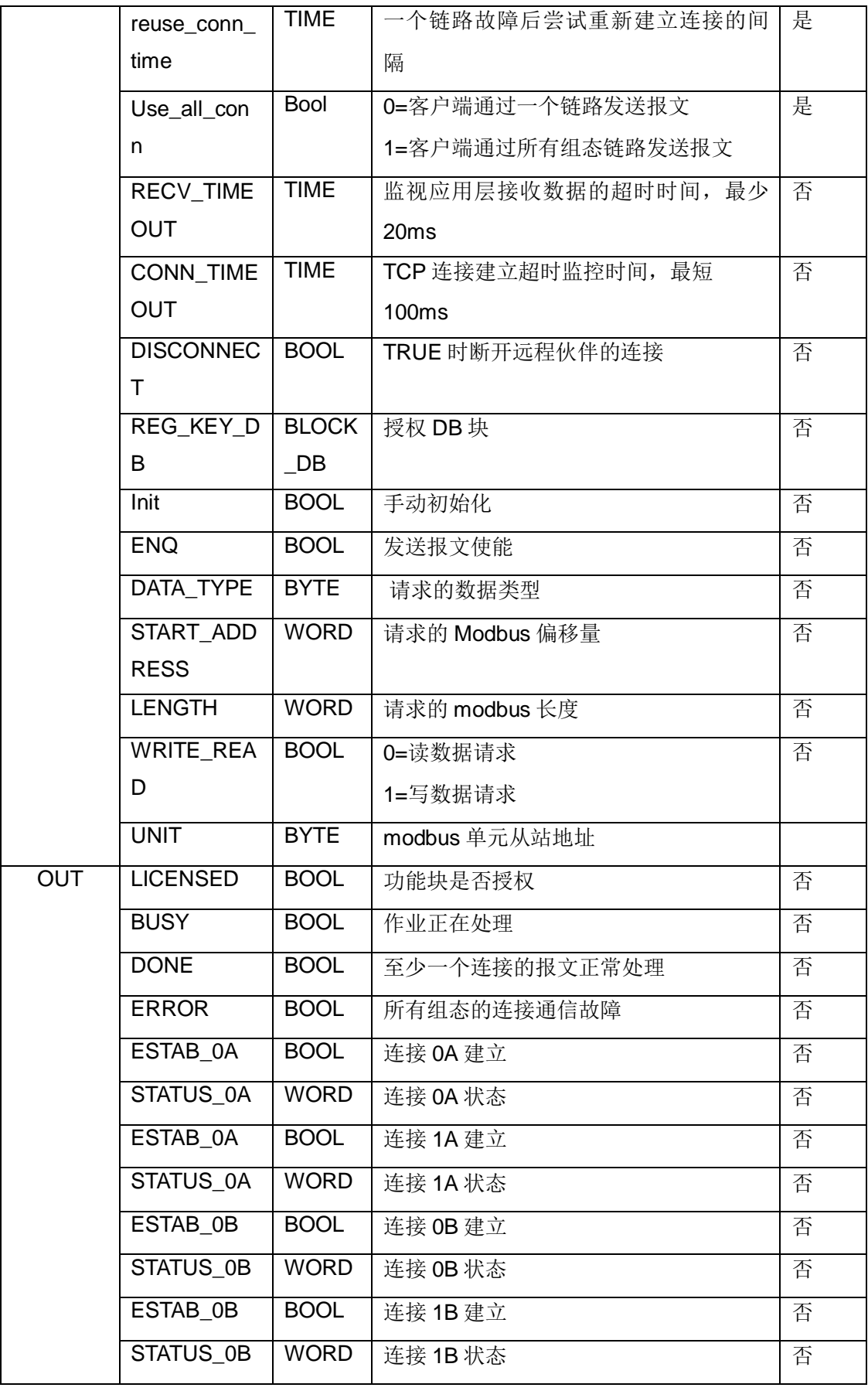

Copyright © Siemens<br>AG Copyright year<br>All rights reserved Copyright ã Siemens AG Copyright year All rights reserved

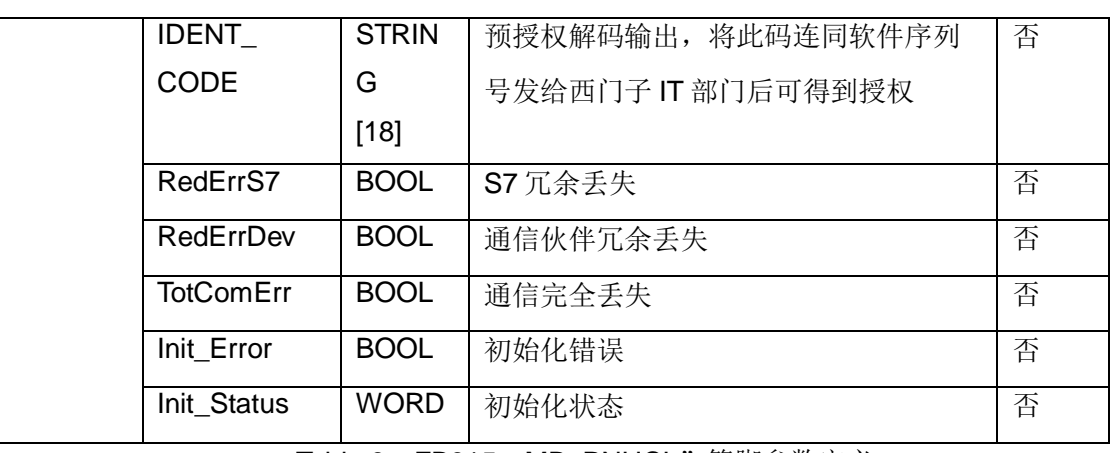

Table 9: FB915" MB\_PNHCL" 管脚参数定义

下载网络组态及程序到 CPU 中,给参数 ENQ 发送脉冲信号, 在打开的 Modbus Slave 软 件窗口的"Set up->Slave Definition"中设置、寄存器连接类型、起始地址、长度、显示的列 数、数据显示格式及响应时间等,并可勾选"Hide Alias Columns"、"PLC Adresses(Base1)"、"Insert CRC/LRC error"、"Skip response",如下图 27 所示:

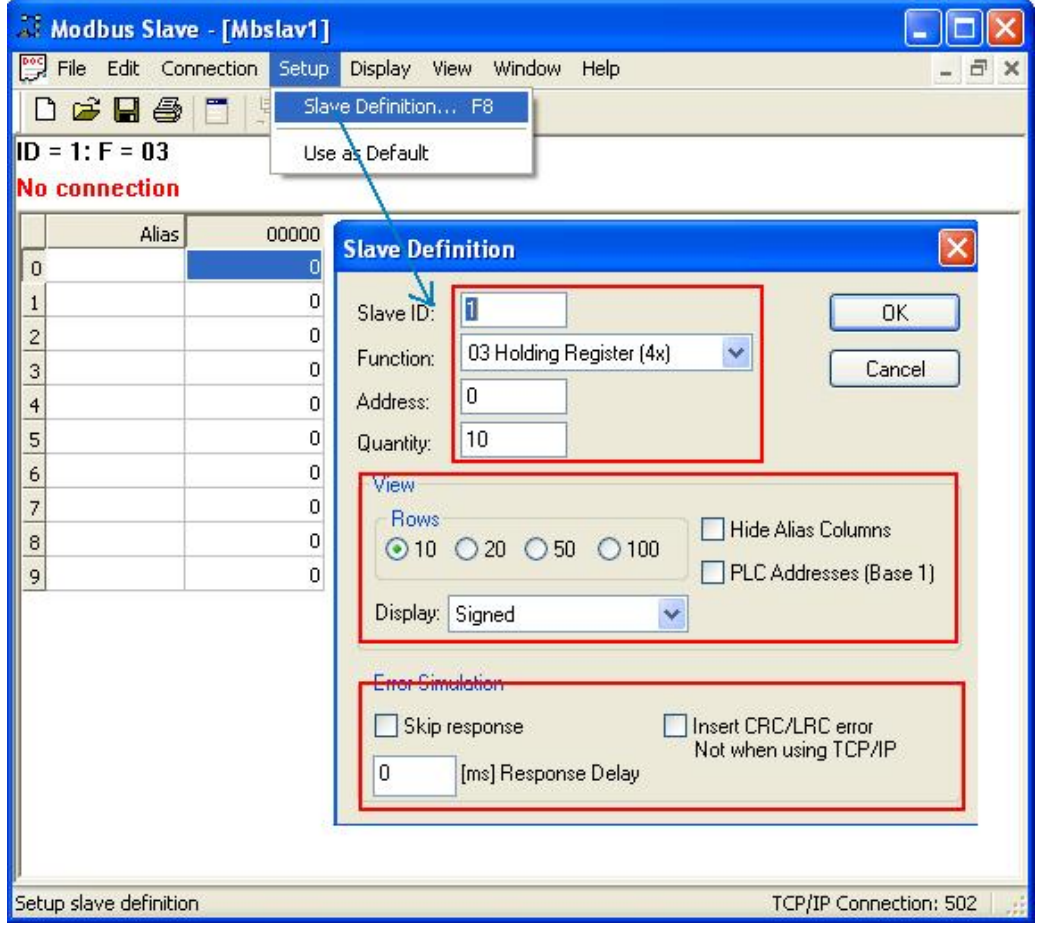

Picture 27: Modbus Slave 中 Modbus 数据参数定义

<sup>(</sup>说明-各勾选选项的含义如下:

#### **Hide Alias Columns** –隐藏注释选项

**PLC Addresses**(Base1) **-** 选择寄存器地址是基于 PLC 地址编排(1..65535)还是基于协议 编排(0-65535)

Insert CRC/LRC error - 选择是否进行 CRC/LRC 错误校验

Skip response – 选择是否忽略报文丢失响应)

关于 **SIMATIC** 中 **DB** 偏移量、**Modbus** 物理编址、应用层编址对应关系请参考本文中 **V3.3** 章节说明

在 Step7 的项目程序中新建一个变量监控表,插入需要监控的参数和数据区变量,可以 看到 Modsbus Slave 软件与 S7-400H 的数据通讯已经建立起来了, 双方可以进行正常的保 持寄存器数据读写操作,如下图 28 所示:

|                         |              |                | War - [Client_Job -- 0S7_400PN-H\Modbus_ICP_Client_RG\CPU 412-5 H PN/DP\S7 Program(1) |                                              |                  |                         | OMLINE]                               |
|-------------------------|--------------|----------------|---------------------------------------------------------------------------------------|----------------------------------------------|------------------|-------------------------|---------------------------------------|
| 酱                       |              |                | Inble Edit Insert PLC Variable View Options Window Help                               |                                              |                  |                         |                                       |
| 山                       |              |                | $D \times H = H \times H$                                                             | $Q_{00}$ $q_{00}$ $q_{00}$ $q_{01}$ $q_{00}$ |                  |                         |                                       |
|                         | r<br>Address |                | Symbol                                                                                | Display format                               | Status value     | Modify value            |                                       |
| $\overline{1}$          | DB1.DBX      |                | 18.2 "CONTROL DAT". ENQ                                                               | BOOL                                         | false            |                         | 读写参数设置                                |
| $\overline{2}$          | DB1.DBB      | 19             | "CONTROL_DAT". DATA_TYPE                                                              | HEX                                          | B#16#03          |                         |                                       |
| $\overline{\mathbf{3}}$ | DB1.DBW      | 20             | "CONTROL DAT". START ADDRESS                                                          | DEC                                          | o                |                         |                                       |
| $\overline{4}$          | DB1.DBW      | 22             | "CONTROL DAT". LENGTH                                                                 | DEC                                          | 5                |                         |                                       |
|                         | DB1.DBX      |                | 24.0 "CONTROL_DAT". WRITE_READ                                                        | BOOL                                         | false            | false                   |                                       |
| $\overline{6}$          | DB1.DBB      | 25             | "CONTROL DAT".UNIT                                                                    | <b>DEC</b>                                   | 1                |                         |                                       |
| $\overline{7}$          | DB1.DBX      |                | 26.0 "CONTROL_DAT".LICENSED                                                           | <b>BOOL</b>                                  | false            |                         |                                       |
| $\overline{8}$          |              |                |                                                                                       |                                              |                  |                         |                                       |
| $\overline{9}$          | DB1.DBX      |                | 26.1 "CONTROL DAT". BUSY                                                              | BOOL                                         | false            |                         |                                       |
| 10                      | DB1.DBX      |                | 26.2 "CONTROL_DAT". DONE                                                              | BOOL                                         | false            |                         | M Hodbus Slave - [Hbslavl]            |
| $11\,$                  | DB1.DBX      |                | 26.3 "CONTROL DAT". ERROR                                                             | BOOL                                         | false            |                         | File Edit Connection Setup            |
| 12                      |              |                | OA.                                                                                   | 1A链路状态                                       |                  |                         | $D \otimes H \otimes H = H \otimes H$ |
| 13                      | DB1.DBX      |                | 26.4 "CONTROL_DAT". ESTAB_0A                                                          | BOOL                                         | true             | $ID = 1: F = 03$        |                                       |
| $\overline{14}$         | DB1.DBW      | 28             | "CONTROL DAT". STATUS 0A                                                              | HEX                                          | <b>W#16#A090</b> |                         |                                       |
| 15                      | DB1.DBW      | 38             | "CONTROL DAT". Save_STATUS_0A                                                         | HEX                                          | W#16#0000        |                         |                                       |
| 16                      | DB1.DBX      |                | 30.0 "CONTROL DAT". ESTAB_1A                                                          | <b>BOOL</b>                                  | true             | Alias                   | 4x0000                                |
| 17                      | DB1.DBW      | 32             | "CONTROL_DAT". STATUS_1A                                                              | HEX                                          | <b>W#16#A090</b> | $\mathbf{1}$            | 5001                                  |
| $18$                    | DB1.DBW      | 40             | "CONTROL_DAT". Save_STATUS_1A                                                         | HEX                                          | W#16#0000        |                         |                                       |
| 19                      |              |                |                                                                                       |                                              |                  | $\overline{2}$          | 22                                    |
| $\overline{20}$         | DB1.DBD      | 42             | "CONTROL DAT". Count Done                                                             | DEC                                          | L#436            | $\overline{3}$          | 33                                    |
| $\overline{21}$         | DB1.DBD      | 46             | "CONTROL DAT". Count Error                                                            | DEC                                          | L#0              | 4                       | 44                                    |
| $\overline{22}$         |              |                |                                                                                       |                                              |                  |                         |                                       |
| $\overline{23}$         | DB1.DBX      |                | 34.0 "CONTROL DAT". RedErrS7                                                          | BOOL                                         | false            | $\overline{\mathbf{5}}$ | 55                                    |
| $\overline{24}$         | DB1.DBX      |                | 34.1 "CONTROL DAT". RedErrDev                                                         | BOOL                                         | false            | $\mathbf 6$             | 0                                     |
| 25                      | DB1.DBX      |                | 34.2 "CONTROL_DAT". TotComErr                                                         | BOOL                                         | false            | $\overline{7}$          | ö                                     |
| $\overline{26}$         | // data      |                |                                                                                       |                                              |                  |                         |                                       |
| $\overline{27}$         | DB11.DBW     | Ü.             | "Holding Register Area". DB_VAR[0]                                                    | DEC                                          | 5001             | 8                       | 通信数据<br>$\Omega$                      |
| 28                      | DB11.DBW     | $\overline{2}$ | "Holding Register Area". DB_VAR[1]                                                    | DEC                                          | 22               |                         | Ŭ                                     |
| $\overline{29}$         | DB11.DBW     | 4              | "Holding Register Area". DB VAR[2]                                                    | DEC                                          | 33               | 10                      | 0                                     |
| 30                      | DB11.DBW     | 6              | "Holding Register Area". DB VAR[3]                                                    | DEC                                          | 44               |                         |                                       |
| 31                      | DB11.DBW     | 8              | "Holding Register Area". DB VAR[4]                                                    | DEC                                          | 55               | For Help, press F1.     |                                       |

Picture 28: S7-400PN-H 作为客户端与 Modbus Slave 软件通讯

下面看一下链路冗余使用及中断后自动切换的过程,在 Mosbus Slave 软件窗口中, 假 设其中的一个 Mosbus Slave 通过端口号为 502 与作为 IP 地址为 192.168.2.10 的 CPU 集成 PN 接口通讯,当断开该链路(比如可以拔掉网线、将正在通讯的 CPU 转到 Stop)可以看到功 能块将自动切换到另一个链路(Modbus Slave 和 IP 地址为 192.168.2.11 的 CPU 集成 PN 接 口)进行通讯,通过观察各链路连接状态参数也可观察得到,如下图 29、30 所示:

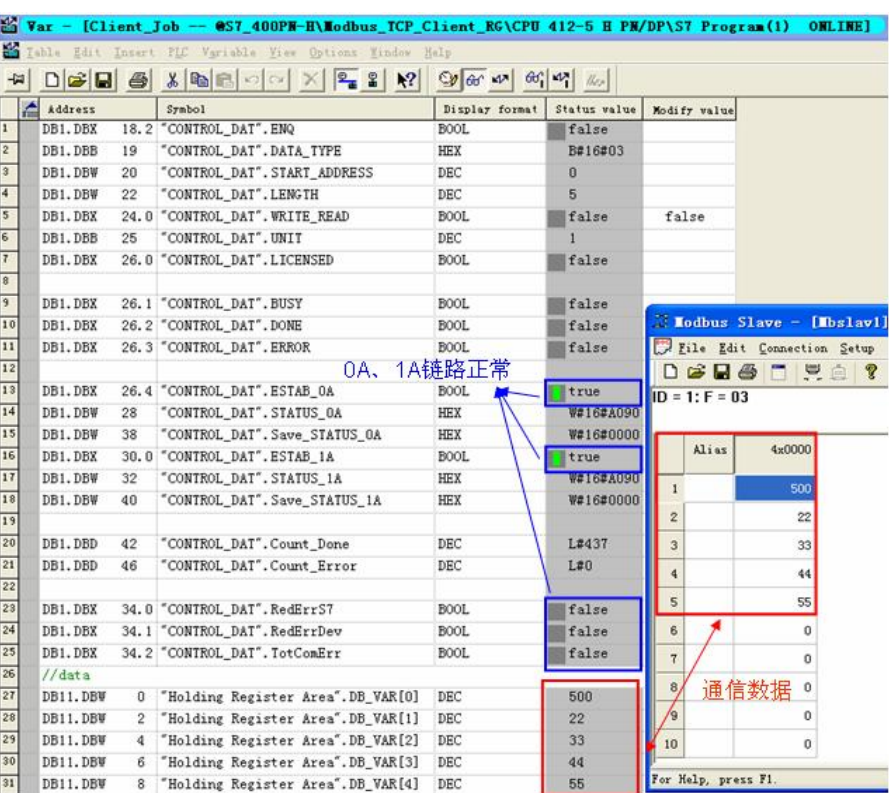

Picture29:两个链路均正常情况下按照缺省链路取值

|                 |              |                | Var - [Client_Job -- @S7_400PN-H\Modbus_ICP_Client_RG\CPU 412-5 H PN/DP\S7 Program(1)                                                                                               |                                        |                  |                          |                     |                            | OMLINE] |
|-----------------|--------------|----------------|----------------------------------------------------------------------------------------------------|----------------------------------------|------------------|--------------------------|---------------------|----------------------------|---------|
|                 |              |                | Table Edit Insert PLC Variable View Options Window Help                                                                                                    |                                        |                  |                          |                     |                            |         |
| 中               |              |                | $\Box \ncong \blacksquare \ncong \blacktriangleright \text{Re} \ncong \text{Im} \ncong \blacksquare \times \blacksquare \ncong \text{Im} \ncong \blacksquare \blacktriangleright ?$ | $\omega$ or $\omega$ $\omega$ $\omega$ |                  |                          |                     |                            |         |
|                 | r<br>Address |                | Symbol                                                                                                    | Display format                         | Status value     |                          | Modify value        |                            |         |
| $\overline{1}$  | DB1.DBX      |                | 18.2 "CONTROL DAT". ENQ                                                                                                    | BOOL                                   | false            |                          |                     |                            |         |
| $\overline{2}$  | DB1.DBB      | 19             | "CONTROL_DAT". DATA_TYPE                                                                                                    | HEX                                    | B#16#03          |                          |                     |                            |         |
| $\overline{3}$  | DB1.DBW      | 20             | "CONTROL DAT". START ADDRESS                                                                                                    | DEC                                    | $\bf{0}$         |                          |                     |                            |         |
| $\overline{4}$  | DB1.DBW      | $22^{1}$       | "CONTROL_DAT".LENGTH                                                                                                    | DEC                                    | 5                |                          |                     |                            |         |
| $\overline{5}$  | DB1.DBX      |                | 24.0 "CONTROL DAT". WRITE READ                                                                                                    | <b>BOOL</b>                            | false            | false                    |                     |                            |         |
| $\overline{6}$  | DB1.DBB      | 25             | "CONTROL DAT". UNIT                                                                                                    | DEC                                    |                  |                          |                     |                            |         |
| $\overline{r}$  | DB1.DBX      |                | 26.0 "CONTROL DAT".LICENSED                                                                                                    | <b>BOOL</b>                            | false            |                          |                     |                            |         |
| $\sqrt{8}$      |              |                |                                                                                                    |                                        |                  |                          |                     |                            |         |
| $\overline{9}$  | DB1.DBX      |                | 26.1 "CONTROL_DAT". BUSY                                                                                                    | <b>BOOL</b>                            | false            |                          |                     |                            |         |
| 10              | DB1.DBX      |                | 26.2 "CONTROL DAT". DONE                                                                                                    | BOOL                                   | false            |                          |                     | Iodbus Slave - [Ibslavl]   |         |
| 11              | DB1.DBX      |                | 26.3 "CONTROL_DAT". ERROR                                                                                                    | <b>BOOL</b>                            | false            |                          |                     | File Edit Connection Setup |         |
| 12              |              |                |                                                                                                    |                                        |                  |                          |                     | <b>DGB&amp; F FA ?</b>     |         |
| $\overline{13}$ | DB1.DBX      |                | 26.4 "CONTROL_DAT". ESTAB_0A                                                                                                    | BOOLOA故障                               | false            |                          | $ID = 1: F = 03$    |                            |         |
| 14              | DB1.DBW      | 28             | "CONTROL DAT". STATUS OA                                                                                                    | <b>HEX</b>                             | <b>W#16#AOFF</b> |                          |                     |                            |         |
| 15              | DB1.DBW      | 38             | "CONTROL_DAT". Save_STATUS_0A                                                                                                    | HEX                                    | W#16#A0FF        |                          |                     |                            |         |
| 16              | DB1.DBX      |                | 30.0 "CONTROL DAT". ESTAB_1A                                                                                                    | B00L1A正常                               | true             |                          | Alias               | 4x0000                     |         |
| 17              | DB1.DBW      | 32             | "CONTROL DAT". STATUS 1A                                                                                                    | <b>HEX</b>                             | <b>W#16#A090</b> | $\mathbf{1}$             |                     | 505                        |         |
| 18              | DB1.DBW      | 40             | "CONTROL DAT". Save_STATUS_1A                                                                                                    | HEX                                    | W#16#80C4        |                          |                     |                            |         |
| 19              |              |                |                                                                                                    |                                        |                  | $\overline{c}$           |                     | 22                         |         |
| $\overline{20}$ | DB1.DBD      | 42             | "CONTROL DAT". Count Done                                                                                                    | DEC                                    | L#470            | $\ddot{\textbf{3}}$      |                     | 33                         |         |
| $\overline{21}$ | DB1.DBD      | 46             | "CONTROL DAT". Count Error                                                                                                    | DEC                                    | L#1              | 4                        |                     | 44                         |         |
| $\overline{22}$ |              |                |                                                                                                    |                                        |                  |                          |                     |                            |         |
| $\overline{23}$ | DB1.DBX      |                | 34.0 "CONTROL_DAT". RedErrS7                                                                                                    | BOOL                                   | true             | 5                        |                     | 55                         |         |
| $\overline{24}$ | DB1.DBX      |                | 34.1 "CONTROL DAT". RedErrDev                                                                                                    | BOOL.                                  | <b>It rue</b>    | 6                        |                     | 0                          |         |
| 25              | DB1.DBX      |                | 34.2 "CONTROL DAT". TotComErr                                                                                                    | <b>BOOL</b>                            | false            | $\overline{\mathcal{L}}$ |                     | n                          |         |
| 26              | //data       |                |                                                                                                    |                                        |                  | 8                        |                     |                            |         |
| 27              | DB11.DBW     | $\mathbf{0}$   | "Holding Register Area". DB_VAR[0]                                                                                                    | DEC                                    | 505              |                          |                     | 通信依然正常                     |         |
| $\overline{28}$ | DB11.DBW     | $\overline{2}$ | "Holding Register Area". DB VAR[1]                                                                                                    | DEC                                    | 22               |                          |                     |                            |         |
| $\overline{29}$ | DB11.DBW     | $\sim$         | "Holding Register Area". DB_VAR[2]                                                                                                    | DEC                                    | 33               | 10                       |                     | ó                          |         |
| 30              | DB11.DBW     | 6              | "Holding Register Area". DB_VAR[3]                                                                                                    | DEC                                    | 44               |                          |                     |                            |         |
| 31              | DB11.DBW     | 8              | "Holding Register Area". DB_VAR[4]                                                                                                    | DEC                                    | 55               |                          | For Help, press F1. |                            |         |

Picture30: :链路中断后切换到另一个链路通讯

Copyright ⊚ Siemens<br>AG Copyright year<br>All rights reserved Copyright ã Siemens AG Copyright year All rights reserved

## <span id="page-34-0"></span>**5** 软件包"**Modbus/TCP PN CPU Redundant V1.0**"授权

每个 CPU 都需要对功能块进行授权,对于 PN-H 冗余系统 CPU 来说,将只对 Rack0 的 CPU 进行授权验证,授权有两个步骤:读取 IDENT\_CODE 和申请注册码 REG\_KEY, 且在 CPU 中必须调用 OB121,下面以客户端程序块为例来说明授权步骤。

#### <span id="page-34-1"></span>5.1 读取 IDENT\_CODE

Copyright ã Siemens AG Copyright year All rights reserved

Copyright © Siemens<br>AG Copyright year<br>All rights reserved

1、下载程序并将 CPU 切换到 RUN 模式;

2、打开功能块 FB915" MB\_PNHCL"背景块 DB915,确认 IDENT\_CODE 的偏移地址为 52; 如图 31 所示:

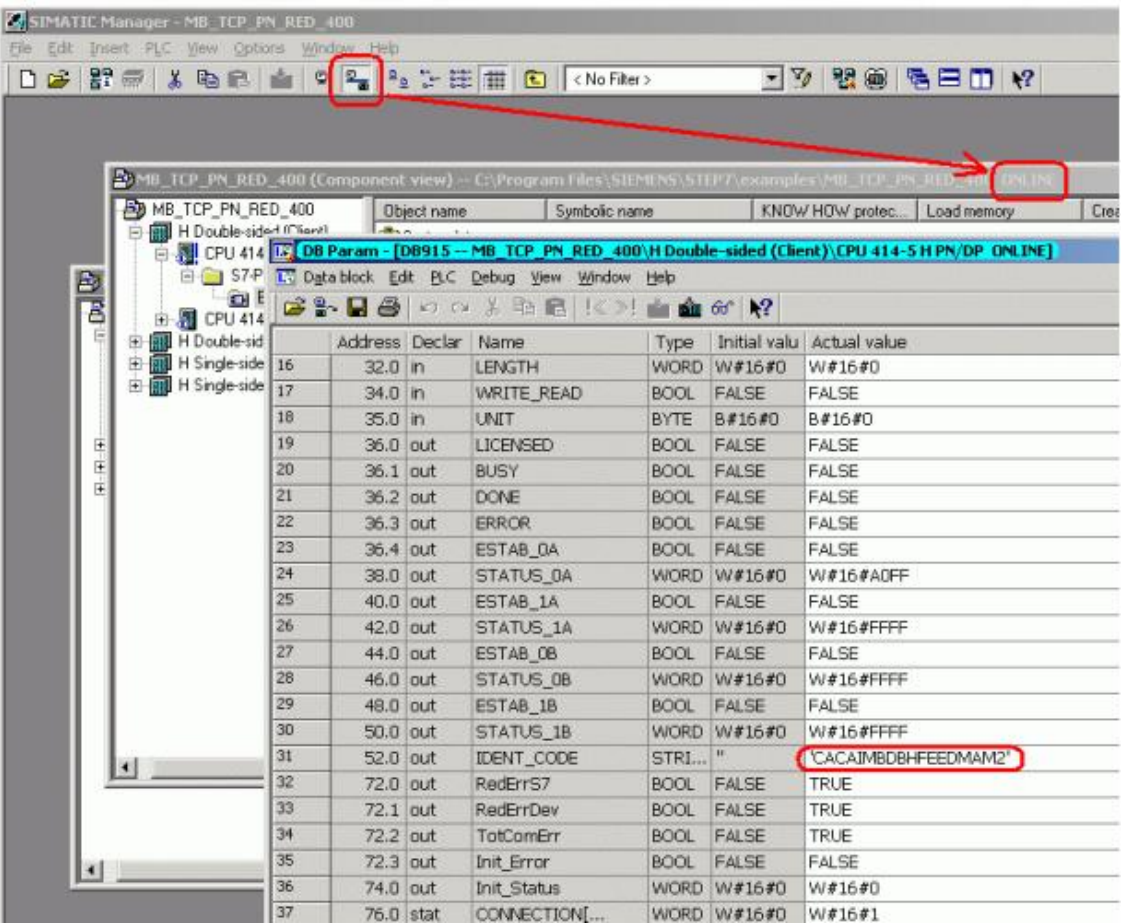

Picture 31: 确认 IDENT\_CODE 的偏移地址

3、监视 DB915.DBB52 开始的 20 个字节, 偏移地址 52 开始的 18 个字符即为 IDENT\_CODE,监控如图 32 所示:

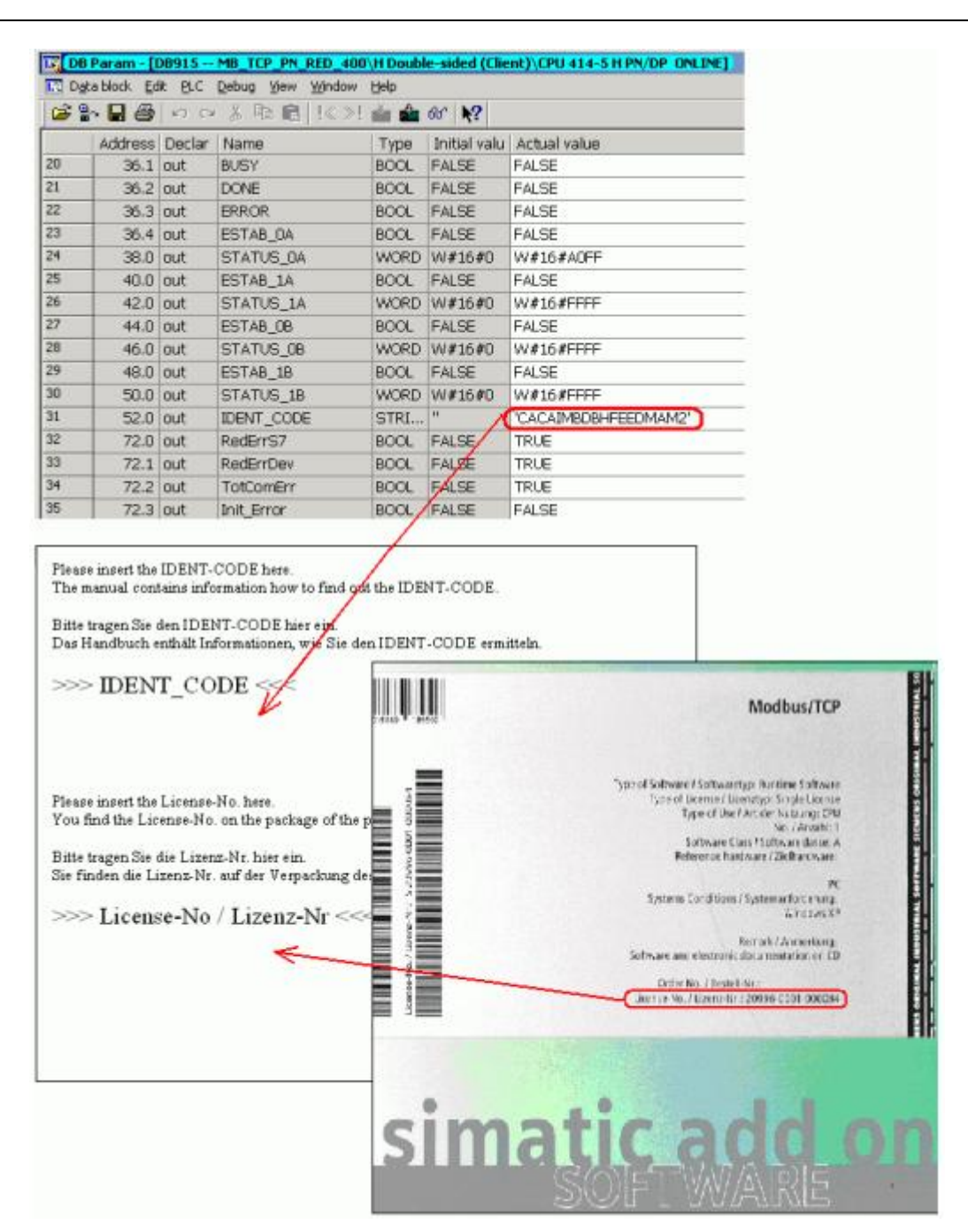

图 34: 确认 IDENT\_CODE

4、按上图方式,获取 IDENT\_CODE 和软件包装上的 License-No,并按照章节 5.2 和 5.3 的描述步骤申请注册码。

<span id="page-35-0"></span>5.2 通过拨打西门子授权服务中心申请注册码 REG\_KEY

授权中心联系方式:010-64757575

Copyright ã Siemens AG Copyright year All rights reserved

Copyright © Siemens<br>AG Copyright year<br>All rights reserved

通过西门子授权服务中心申请注册码时,需要您提供所购买的软件订货号、IDENT\_CODE 和软件包装上的 License-No, 如图 34 所示。

#### <span id="page-36-0"></span>5.3 通过网站申请注册码 REG\_KEY

1、通过西门子技术支持网站申请,打开如下网址,点击"技术问题提交":

<http://support.automation.siemens.com/CN/llisapi.dll?func=cslib.csinfo2&aktprim=99&lang=zh>

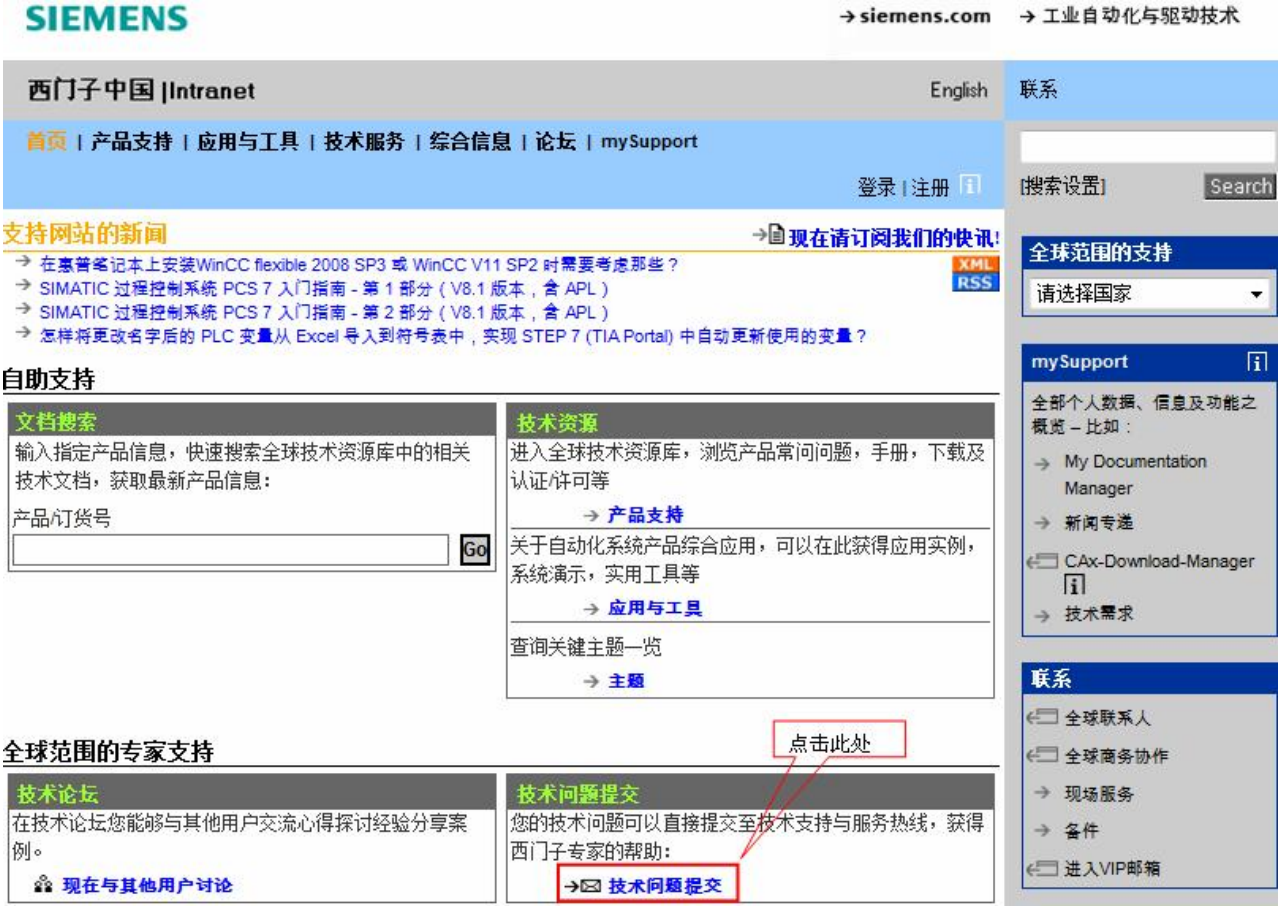

图 35: 技术支持网站

2、请按如下示例的步骤进行操作(注意:由于步骤 3 搜索出来的参考信息无法解决授权问

题,请直接点击"继续"进入步骤 4), 如图 36~40 所示。

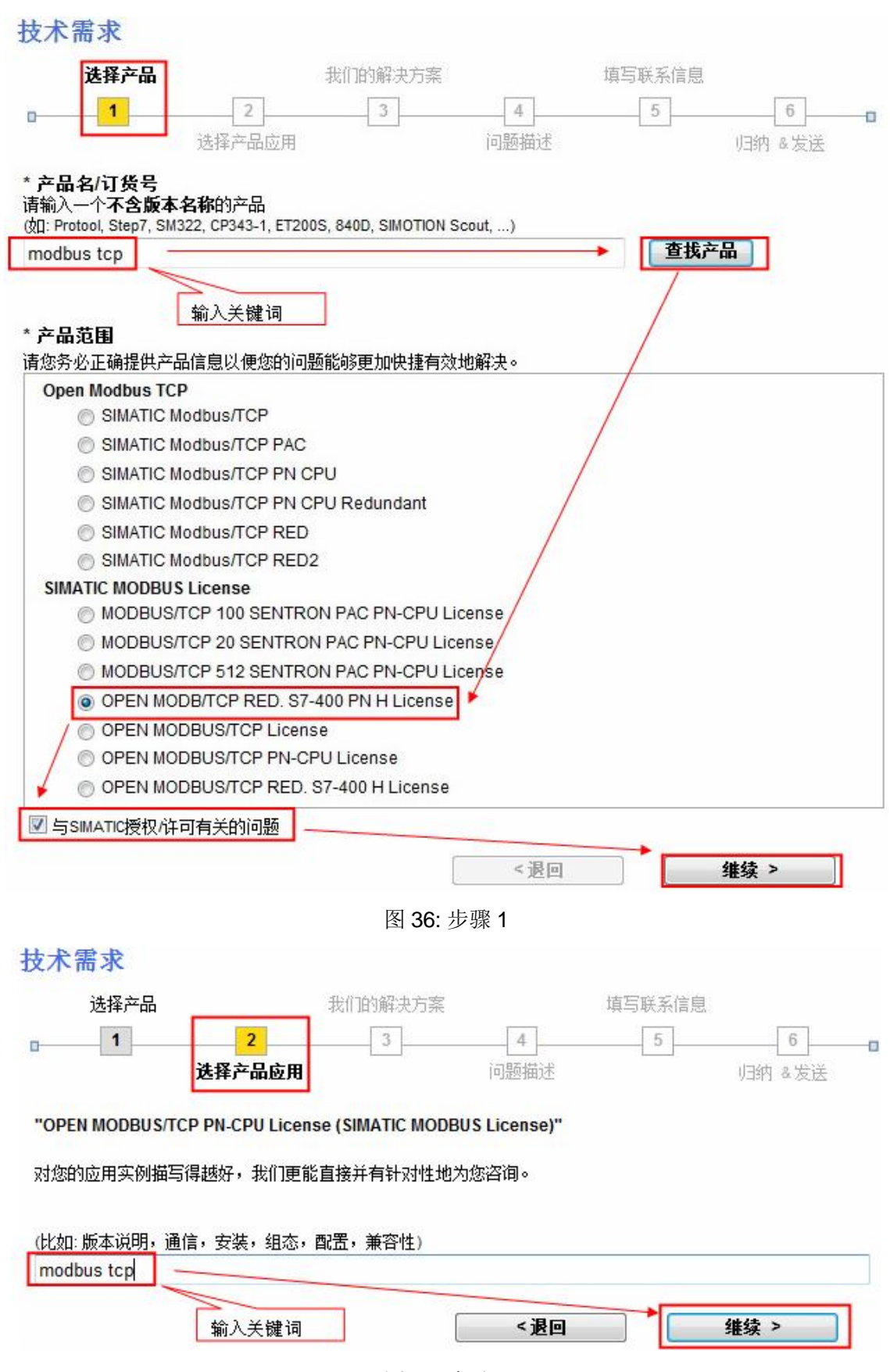

图 37: 步骤 2

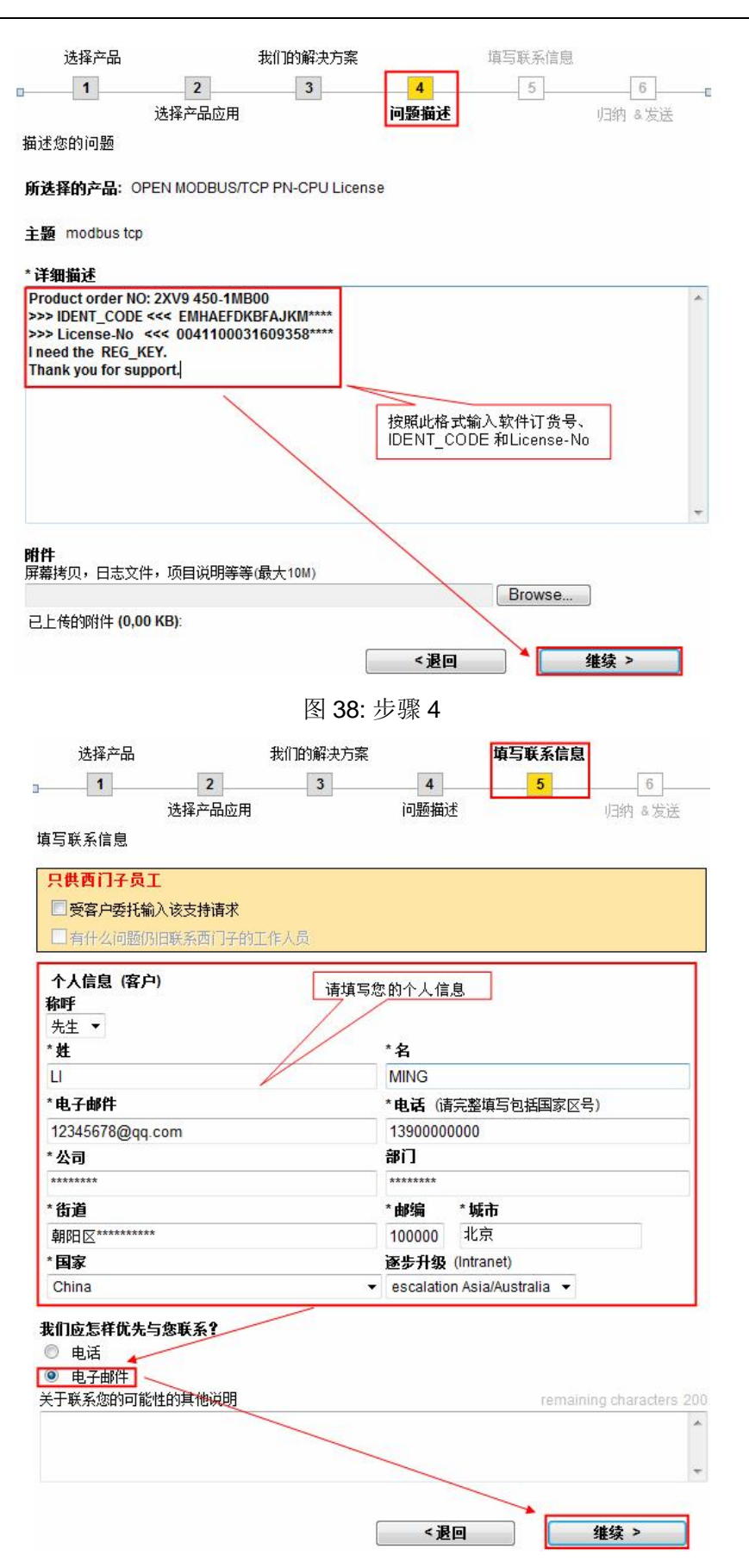

图 39: 步骤 5

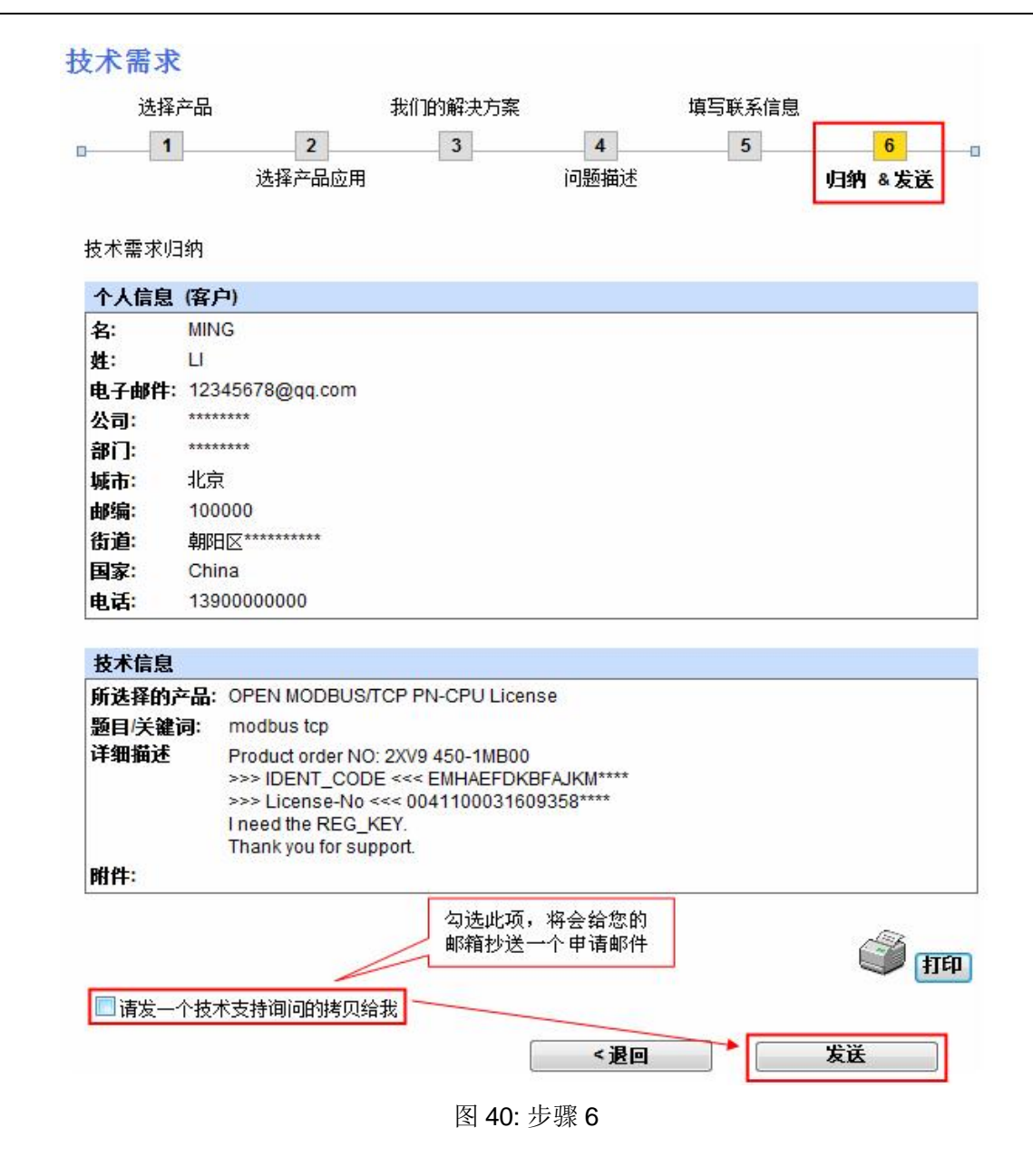

#### <span id="page-39-0"></span>5.4 使用注册码 REG\_KEY

Copyright ã Siemens AG Copyright year All rights reserved

Copyright ⊚ Siemens<br>AG Copyright year<br>All rights reserved

1、西门子授权中心收到技术支持申请后,将会尽快给您回复邮件;

2、当获取到注册码后,在项目中打开 LICENSE\_DB (DB3);

3、通过菜单"View--->Data View"将 DB 块切换到数据视图模式,将获取的 17 位注册码填 写到" Actual value"中, 如图 41 所示。

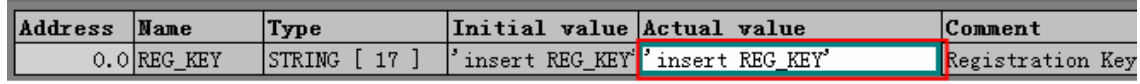

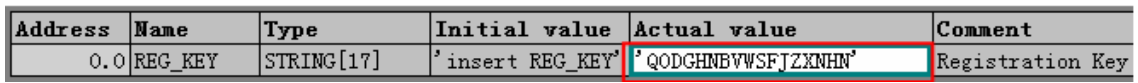

## 图 41: 输入注册码

4、将 LICENSE\_DB (DB3) 下载到 CPU 中,并可通过查看 FB915" MB\_PNHCL"的输出 引脚 LICENSED 为 true 则注册码激活成功。

Copyright © Siemens<br>AG Copyright year<br>All rights reserved Copyright ã Siemens AG Copyright year All rights reserved